# Maestría Ilustración Profesional

#### **Nº de RVOE:** 20232172

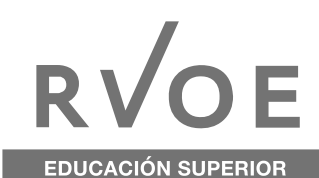

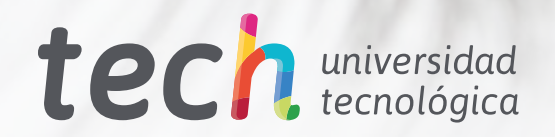

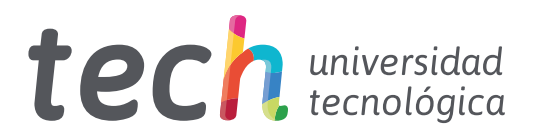

#### Maestría Ilustración Profesional

Nº de RVOE: 20232172 Fecha de RVOE: 28/07/2023 Modalidad: 100% en línea Duración: 20 meses Acceso web: www.techtitute.com/mx/diseno/maestria/maestria-ilustracion-profesional

# Índice

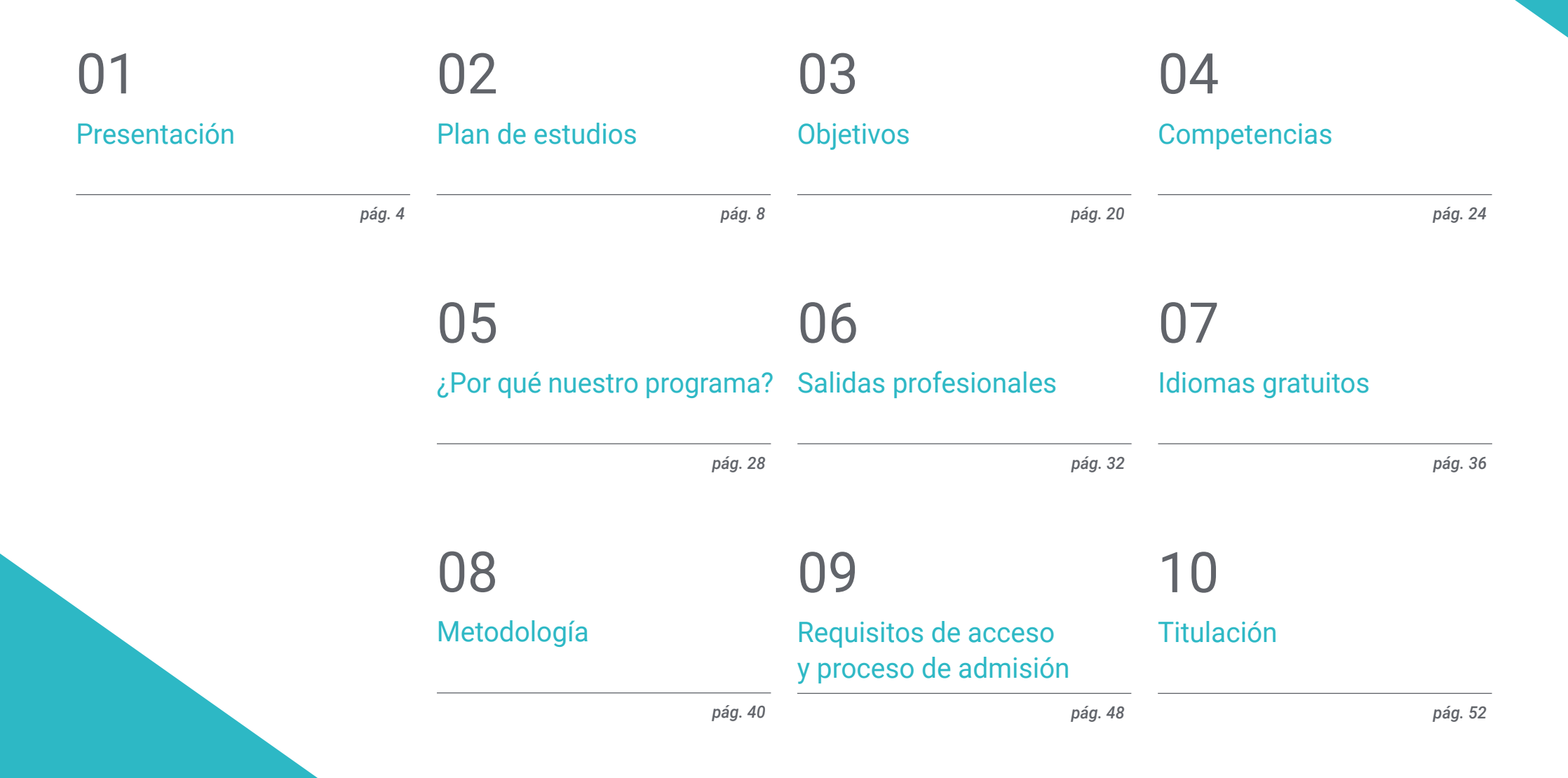

# <span id="page-3-0"></span>Presentación 01

Las nuevas tecnologías han abierto un nuevo camino en el mundo de la Ilustración, permitiendo a través de las redes sociales alcanzar a una audiencia global, experimentar integraciones con la AR y VR o la mezcla de técnicas híbridas. Una realidad, que lleva al profesional a encontrar un campo amplio de actuación, en el que desarrollar su creatividad y aportar innovación. En este contexto, nace esta titulación 100% online de TECH que llevará al alumnado a obtener un aprendizaje actual y avanzado sobre Ilustración al más alto nivel. Todo esto, a través de un temario exhaustivo y con el mejor material didáctico del panorama académico actual. Una oportunidad única de enseñanza a través de una metodología flexible.

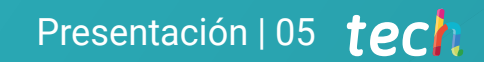

*Conviértete en un Ilustrador Profesional reputado gracias a esta Maestría creada por TECH"*

#### tech 06 | Presentación

Las técnicas de Ilustración y el propio sector han sabido adaptarse a los tiempos culturales, incorporando en los últimos tiempos las diferentes herramientas tecnológicas. De esta forma, se experimentan con técnicas híbridas (tradicionales e híbridas), se expande la conexión con el público a través de las diferentes plataformas y se mantienen géneros como el cómic.

Una realidad, que lleva a los profesionales a estar en una continua actualización de sus competencias para ofrecer creaciones innovadoras y explorar nuevos campos. En este escenario, TECH desarrolla esta Maestría con RVOE en Ilustración Profesional.

Se trata de un programa intensivo que ofrece una metodología pedagógica 100% online. De este modo, sin presencialidad, ni clases con horarios encorsetados, el egresado tendrá la oportunidad de acceder al temario cuando y donde desee, desde cualquier dispositivo digital con conexión a internet.

De esta manera obtendrá un aprendizaje, a su ritmo, sobre las herramientas en programas especializadas, la Ilustración con iPad, la narrativa digital o los diferentes tipos de soportes y públicos hacia los que orientan la ilustración. Para ello, el alumnado dispone de numeroso material didáctico en los que esta institución ha empleado la última tecnología aplicado a la enseñanza académica.

Sin duda, una excelente oportunidad de progresar en este sector a través de una titulación de primer nivel, que permite autogestionar el tiempo de estudio y facilita la conciliación de las actividades diarias con una propuesta universitaria de calidad.

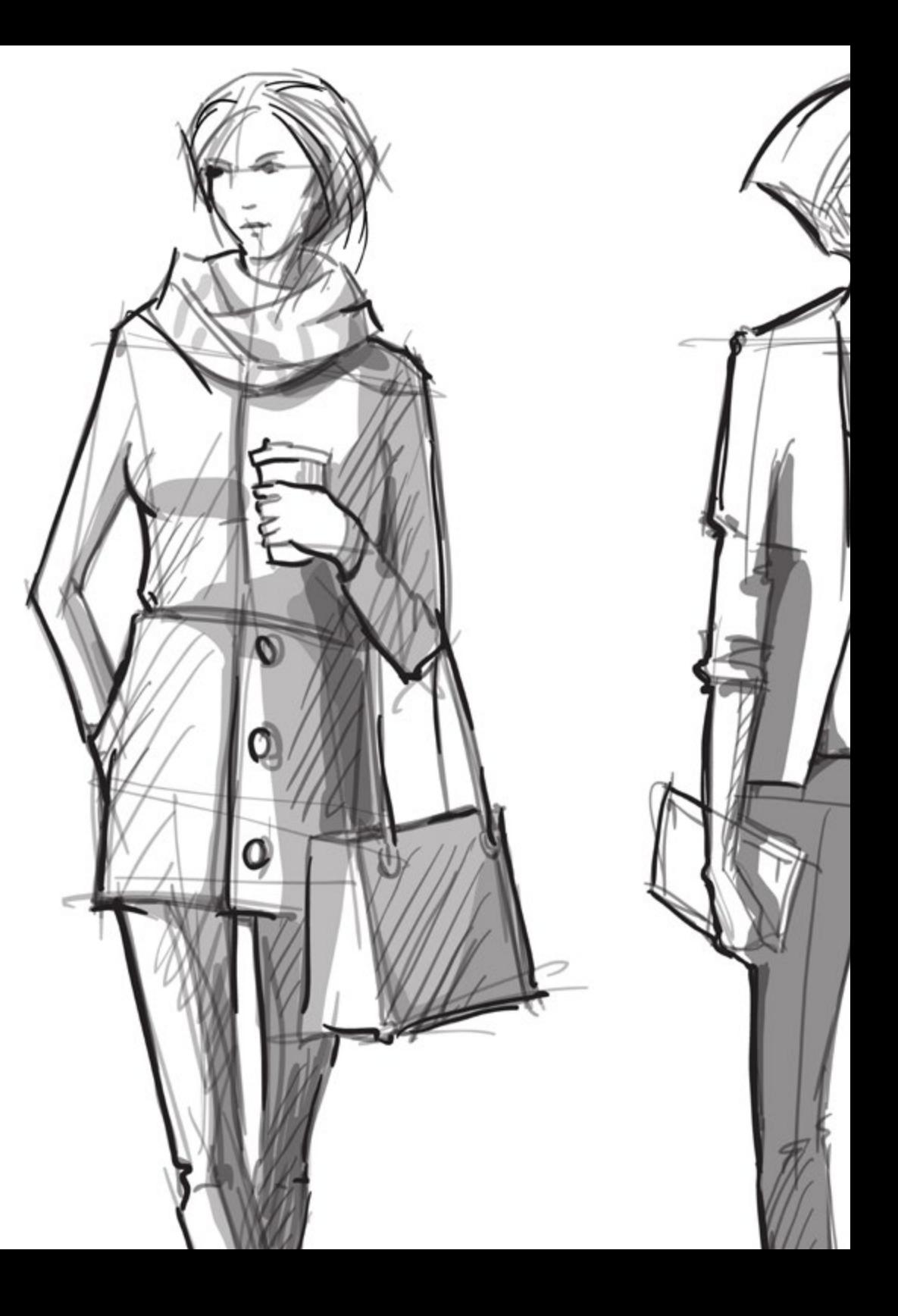

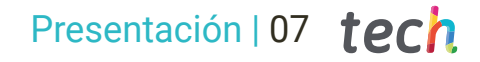

TECH brinda la oportunidad de obtener la Maestría en Ilustración Profesional en un formato 100% en línea, con titulación directa y un programa diseñado para aprovechar cada tarea en la adquisición de competencias para desempeñar un papel relevante en la empresa. Pero, además, con este programa, el estudiante tendrá acceso al estudio de idiomas extranjeros y formación continuada de modo que pueda potenciar su etapa de estudio y logre una ventaja competitiva con los egresados de otras universidades menos orientadas al mercado laboral.

Un camino creado para conseguir un cambio positivo a nivel profesional, relacionándose con los mejores y formando parte de la nueva generación de futuros ilustradores profesionales capaces de desarrollar su labor en cualquier lugar del mundo.

> *Accede a un programa cuya metodología online te permitirá conciliar tus actividades diarias con una enseñanza de calidad. Matricúlate ahora"*

# <span id="page-7-0"></span>02 Plan de estudios

El temario de esta Maestría ha sido diseñado para ofrecer al Ilustrador las herramientas, técnicas y conocimientos esenciales para su desarrollo profesional en este sector. Para ello, TECH pone a disposición del alumnado de una extensa biblioteca virtual, accesible las 24 horas del día, los 7 días de la semana, y un itinerario académico que dará respuesta a las necesidades reales de aprendizaje del estudiante.

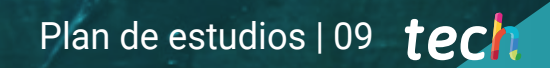

*Un completo plan de estudios que te permitirá estar al tanto de la narrativa digital aplicada a la Ilustración"*

#### tech 10 | Plan de estudios

El programa de la Maestría se imparte en formato 100% en línea, para que el estudiante pueda elegir el momento y el lugar que mejor se adapte a la disponibilidad, horarios e intereses. Este programa, que se desarrolla a lo largo de 20 meses, pretende ser una experiencia única y estimulante que siembre las bases para el éxito profesional.

Durante los 10 módulos del programa, el estudiante analizará multitud de casos prácticos mediante los escenarios simulados planteados en cada uno de ellos. Ese planteamiento práctico se completará con actividades y ejercicios, acceso a material complementario, vídeos in focus, videos de apoyo, clases magistrales y presentaciones multimedia, para hacer sencillo lo más complejo y establecer una dinámica de trabajo que permita al estudiante la correcta adquisición de competencias.

66 *Profundiza en el contenido sobre arte conceptual que te aporta este programa, cuando desees y desde cualquier parte del mundo"*

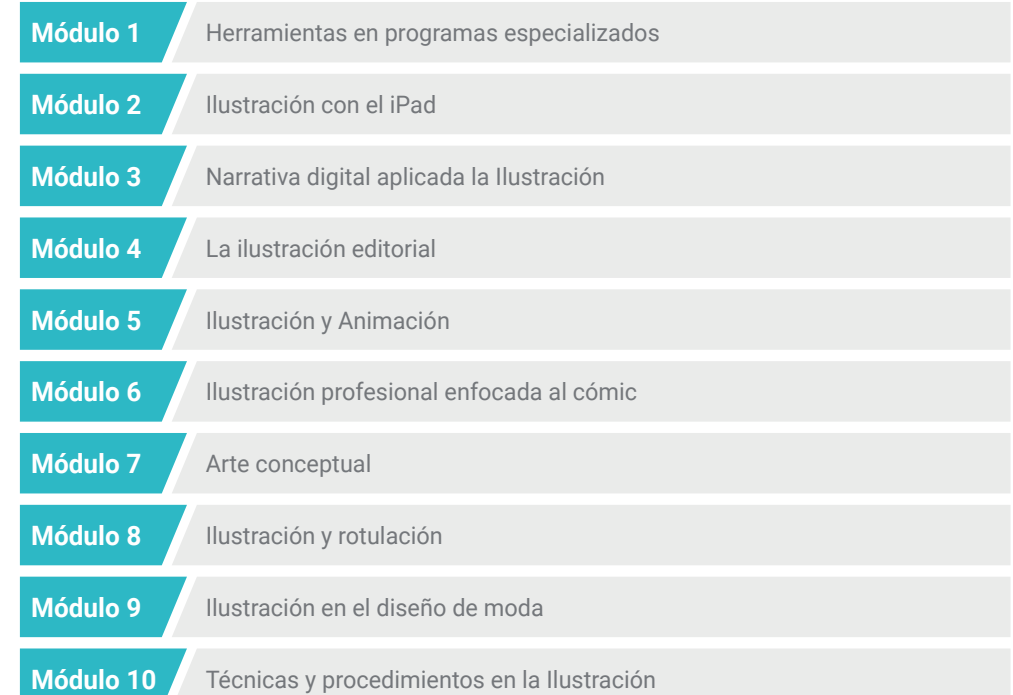

#### Plan de estudios | 11 tech

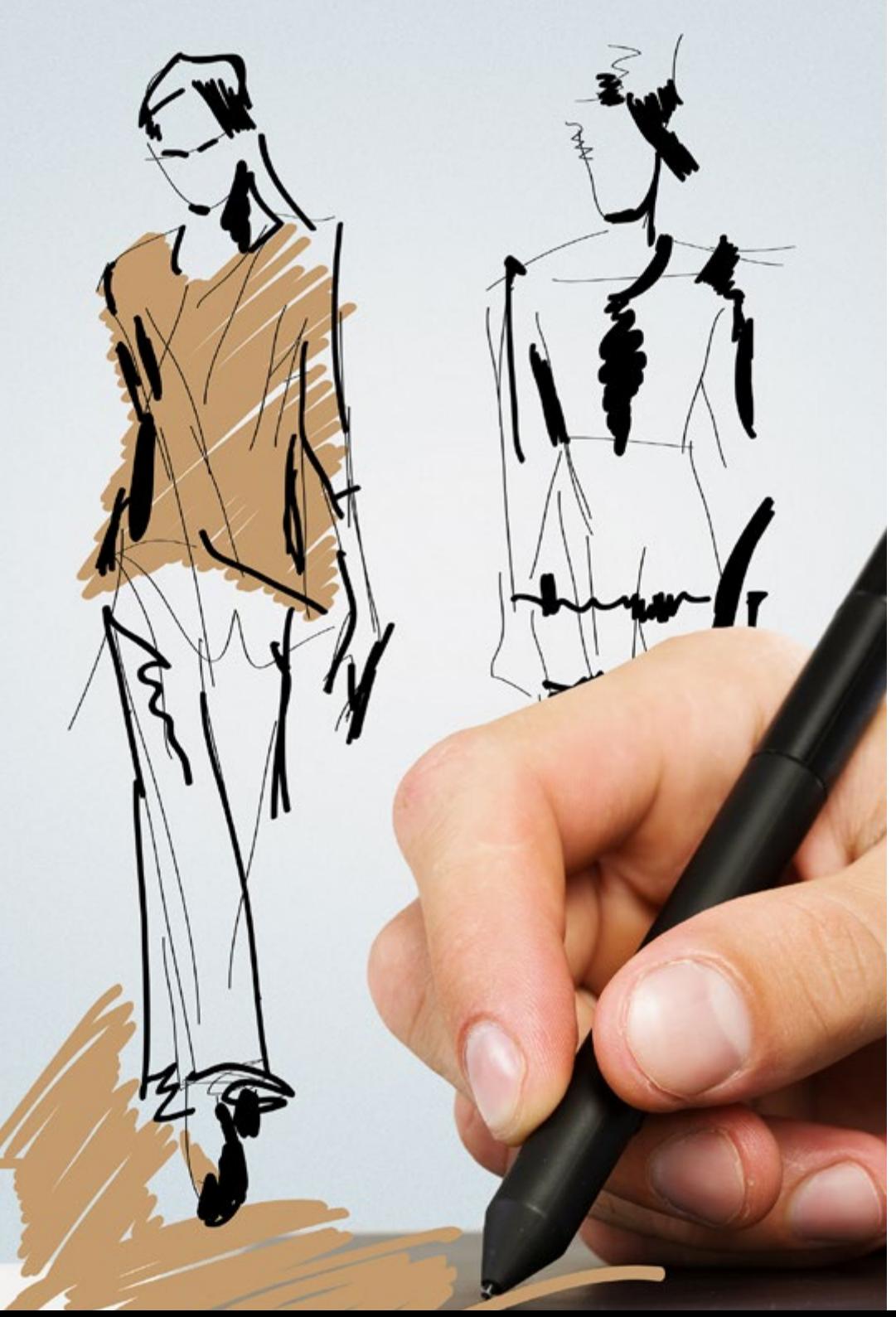

Dónde, cuándo y cómo se imparte

Esta Maestría se ofrece 100% en línea, por lo que alumno podrá cursarla desde cualquier sitio, haciendo uso de una computadora, una tableta o simplemente mediante su smartphone.

Además, podrá acceder a los contenidos tanto online como offline. Para hacerlo offline bastará con descargarse los contenidos de los temas elegidos, en el dispositivo y abordarlos sin necesidad de estar conectado a internet.

El alumno podrá cursar la Maestría a través de sus 10 módulos, de forma autodirigida y asincrónica. Adaptamos el formato y la metodología para aprovechar al máximo el tiempo y lograr un aprendizaje a medida de las necesidades del alumno.

*Incrementa tus habilidades técnicas en Ilustración gracias a esta titulación 100% online"*

#### tech 12 | Plan de Estudios

#### Módulo 1. Herramientas en programas especializados

- 1.1. Diseño de proyecto con Adobe Photoshop
	- 1.1.1. Photoshop como lienzo para ilustrar
	- 1.1.2. Ventajas de utilizar Photoshop para diseñar proyectos de ilustración
	- 1.1.3. Las capas de nuestra ilustración
	- 1.1.4. Formatos y exportación óptima de archivos
- 1.2. Mejorando nuestros pinceles con Photoshop
	- 1.2.1. Los pinceles por defecto
	- 1.2.2. Instalación de pinceles
	- 1.2.3. Perfeccionamiento de pinceles
	- 1.2.4. Técnicas de coloreado con nuestros pinceles
- 1.3. Gestión del color en Photoshop
	- 1.3.1. El color y el equilibrio visual
	- 1.3.2. El contraste
	- 1.3.3. Luz y sombreado
	- 1.3.4. Unidad compositiva
- 1.4. Diseño de personajes con Photoshop
	- 1.4.1. Boceto y esbozos
	- 1.4.2. Perfeccionamiento lineal
	- 1.4.3. Coloreado y definición
	- 1.4.4. Remates finales
- 1.5. Técnicas mixtas en Photoshop
	- 1.5.1. La estética collage
	- 1.5.2. Fusión de estilos visuales
	- 1.5.3. Aplicación de recursos mixtos
- 1.6. Diseño de proyecto con Adobe Illustrator
	- 1.6.1. Aprovechamiento de los recursos disponibles
	- 1.6.2. Organización visual en el espacio de trabajo
	- 1.6.3. Prototipados y validación
	- 1.6.4. Gestión del volumen y color
- 1.7. Ilustración vectorial y fluidez en Illustrator
	- 1.7.1. Control de los comandos y acciones óptimas
	- 1.7.2. Pensar en un sistema vectorial
	- 1.7.3. Ilustración geométrica
- 1.8. Perfeccionamiento gráfico en Illustrator
	- 1.8.1. Creación de patrones
	- 1.8.2. Texturas
	- 1.8.3. Diseño de escenarios
	- 1.8.4. Acciones complejas
- 1.9. Animación con Illustrator y After Effects
	- 1.9.1. Animación vectorial
	- 1.9.2. Herramientas imprescindibles a manejar
	- 1.9.3. Continuidad y desarrollo
	- 1.9.4. Exportación y presentación de archivos
- 1.10. Ilustración e identidad corporativa para nuevos medios
	- 1.10.1. Ilustración como imagen visual corporativa
	- 1.10.2. Aplicación y definición de los recursos visuales
	- 1.10.3. Diseño de una identidad gráfica sin logotipo
	- 1.10.4. Auditoría gráfica de medios

#### Módulo 2. Ilustración con el iPad

- 2.1. Dibujo a mano alzada
	- 2.1.1. Consideraciones previas
	- 2.1.2. El iPad como herramienta
	- 2.1.3. Aspectos formales
	- 2.1.4. Interfaz y técnica
- 2.2. Procreate: técnicas de ilustración creativa
	- 2.2.1. Crear un proyecto
	- 2.2.2. Formatos
	- 2.2.3. Gestión de herramientas
	- 2.2.4. Pinceles

#### Plan de Estudios | 13 tech

#### 2.3. Procreate: retrato ilustrado

- 2.3.1. Análisis
- 2.3.2. Síntesis
- 2.3.3. Trazado
- 2.3.4. Relleno
- 2.4. Técnicas tradicionales con *Procreate*
	- 2.4.1. Dibujo tradicional en tableta
	- 2.4.2. Sombreados y trazados
	- 2.4.3. Volumen y desarrollo
	- 2.4.4. Paisaje y realidad
- 2.5. Estilos visuales en *Procreate*
	- 2.5.1. Concebir un estilo
	- 2.5.2. Trayectorias y recursos
	- 2.5.3. Combinación de técnicas
- 2.6. Ilustración naturalista
	- 2.6.1. El paisaje como medio
	- 2.6.2. Conocimiento del entorno
	- 2.6.3. La luz como volumen
	- 2.6.4. Construcción de un paisaje
- 2.7. Ilustración realista
	- 2.7.1. La complejidad del realismo
	- 2.7.2. La percepción fotográfica
	- 2.7.3. Construcción de un modelo realista
- 2.8. Diseño de caricatura en *Procreate*
	- 2.8.1. Referencias visuales
	- 2.8.2. Anatomía y cuerpo
	- 2.8.3. La historia del personaje
	- 2.8.4. Construcción del personaje
- 2.9. Creación de guion gráfico en *Procreate*
	- 2.9.1. Cómo definir un guion gráfico
	- 2.9.2. Fases y elementos del guion gráfico
	- 2.9.3. Animación y guion gráfico
- 2.10. Otras apps para ilustrar en iPad
	- 2.10.1. ¿Por qué es importante comparar aplicaciones?
	- 2.10.2. Ilustración vectorial en iPad
	- 2.10.3. Ilustración en mapa de bits en iPad
	- 2.10.4. Ilustración 3D en iPad
	- 2.10.5. Aplicaciones de ilustración profesional en iPad

#### Módulo 3. Narrativa digital aplicada la ilustración

- 3.1. ¿Cómo trasladar la narrativa digital a la ilustración?
	- 3.1.1. La narrativa digital
	- 3.1.2. El arte de contar historias
	- 3.1.3. Recursos disponibles
- 3.2. La cibercultura y el arte digital
	- 3.2.1. La cibercultura del nuevo siglo
	- 3.2.2. La cultura aplicada a la tecnología
	- 3.2.3. Ilustradores de éxito en el entorno digital
- 3.3. La ilustración narrativa
	- 3.3.1. Narrar una historia
	- 3.3.2. Guion y perfeccionamiento
	- 3.3.3. La continuidad
	- 3.3.4. Otros elementos narrativos
- 3.4. Ilustración y semiótica
	- 3.4.1. La semiología en el terreno de la ilustración
	- 3.4.2. La simbología como recurso
	- 3.4.3. La sintaxis de la imagen
- 3.5. Gráficos que hablan por sí solos
	- 3.5.1. Suprimir el texto
	- 3.5.2. La expresión gráfica
	- 3.5.3. Dibujar pensando en un discurso
	- 3.5.4. El dibujo infantil como paradigma
- 3.6. La narrativa digital como recurso didáctico
	- 3.6.1. Desarrollo de narrativas
	- 3.6.2. El entorno hipertextual
	- 3.6.3. El entorno multimedia

#### terh 14 | Plan de Estudios

- 3.7. El poder del guion gráfico
	- 3.7.1. Aprovechar el guion gráfico
	- 3.7.2. Gestión del discurso
	- 3.7.3. Acciones complementarias
	- 3.7.4. Aplicación de matices
- 3.8. Tendencias clave en la ilustración
	- 3.8.1. Artistas de éxito
	- 3.8.2. Estilos visuales que han marcado historia
	- 3.8.3. ¿Copiar o definir un estilo propio?
	- 3.8.4. La demanda del cliente potencial
- 3.9. Técnicas narrativas de perfeccionamiento visual
	- 3.9.1. La narrativa visual
	- 3.9.2. Armonía y contraste
	- 3.9.3. Conectividad con la historia
	- 3.9.4. Alegorías visuales
- 3.10. Identidad visual narrativa de un personaje
	- 3.10.1. La identificación de un personaje
	- 3.10.2. Comportamiento y gestualidad
	- 3.10.3. La autobiografía
	- 3.10.4. Discurso gráfico y soporte de proyección

#### Módulo 4. La ilustración editorial

- 4.1. Pensar en el soporte
	- 4.1.1. Diseño editorial e ilustración
	- 4.1.2. Formatos disponibles
	- 4.1.3. ¿Impresión o exportación digital?
	- 4.1.4. Jerarquía y texto
- 4.2. Acompañamiento literario
	- 4.2.1. El texto dicta los gráficos
	- 4.2.2. ¿Cómo ilustrar lo que leemos?
	- 4.2.3. ¿Qué estética es la más apropiada?
- 4.3. Técnicas editoriales de ilustración
	- 4.3.1. La técnica editorial
	- 4.3.2. Consideraciones técnicas
	- 4.3.3. Más allá de la imagen
- 4.4. El humor gráfico
	- 4.4.1. La historieta gráfica
	- 4.4.2. Humor e ilustración
	- 4.4.3. Expresión y crítica
	- 4.4.4. Medios y recursos
- 4.5. La relación entre el texto y la imagen
	- 4.5.1. La tipografía en la ilustración
	- 4.5.2. La tipografía como imagen
	- 4.5.3. La tipografía creativa
	- 4.5.4. Jerarquía entre texto e imagen
- 4.6. Ilustración en revistas
	- 4.6.1. La revista como soporte
	- 4.6.2. ¿Por qué ilustrar en una revista?
	- 4.6.3. Formatos y especificaciones técnicas
	- 4.6.4. El acabado final
- 4.7. Ilustración en catálogos o folletos
	- 4.7.1. El catálogo y sus aplicaciones gráficas
	- 4.7.2. Identidad gráfica de soportes impresos
	- 4.7.3. Posibilidades creativas
	- 4.7.4. Ingeniería del papel
- 4.8. Ilustración en libros y novelas
	- 4.8.1. La novela gráfica
	- 4.8.2. El grado de discreción
	- 4.8.3. La ilustración en cuentos infantiles
- 4.9. Ilustración en prensa
	- 4.9.1. La simpleza gráfica
	- 4.9.2. Espacios para ilustración
	- 4.9.3. Grandes referentes
	- 4.9.4. La polémica gráfica

#### Plan de Estudios | 15 tech

#### 4.10. Ilustración digital impresa

- 4.10.1. Consideraciones previas a la impresió
- 4.10.2. Pruebas y comparación
- 4.10.3. Tintas y reproducción del color
- 4.10.4. Simular una técnica tradicional sobre papel

#### Módulo 5. Ilustración y Animación

- 5.1. La animación como soporte ilustrativo
	- 5.1.1. Dibujar para animar
	- 5.1.2. Primeros bocetos
	- 5.1.3. Enfoques y artes finales
	- 5.1.4. Ilustración con movimiento
- 5.2. La sofisticación de la animación
	- 5.2.1. La tecnología en el terreno de la animación
	- 5.2.2. Claves para animar elementos
	- 5.2.3. Nuevos métodos y técnicas
- 5.3. Paradigmas de éxito en la animación
	- 5.3.1. El reconocimiento del éxito
	- 5.3.2. Los mejores estudios de animación
	- 5.3.3. Tendencias visuales
	- 5.3.4. Cortometrajes y largometrajes
- 5.4. Tecnología actual en la animación
	- 5.4.1. ¿Qué necesitamos para animar una ilustración?
	- 5.4.2. Software disponible para animar
	- 5.4.3. Dar vida a un personaje y a un escenario
- 5.5. Conceptualización de una historia animada
	- 5.5.1. El concepto gráfico
	- 5.5.2. El guion y el storyboard
	- 5.5.3. El modelado de las formas
	- 5.5.4. Desarrollo técnico
- 5.6. Ilustración aplicada a una campaña publicitaria
	- 5.6.1. Ilustración publicitaria.
	- 5.6.2. Referencias.
	- 5.6.3. ¿Qué queremos contar?
	- 5.6.4. Trasladar las ideas al soporte digital
- 5.7. Síntesis gráfica
	- 5.7.1. Menos, es más
	- 5.7.2. Ilustrando con sutileza
	- 5.7.3. La geometría en la ilustración
- 5.8. Diseño de una historia de animación en 2D
	- 5.8.1. La ilustración en 2D
	- 5.8.2. Consideraciones técnicas en la animación 2D
	- 5.8.3. Contar historias en 2D
	- 5.8.4. Los escenarios en 2D
- 5.9. Diseño de una historia de animación en 3D
	- 5.9.1. La ilustración en 3D
	- 5.9.2. Consideraciones técnicas en la animación 3D
	- 5.9.3. El volumen y el modelado
	- 5.9.4. La perspectiva en la animación 3D
- 5.10. El arte de simular el 3D con el 2D
	- 5.10.1. Percepción visual en la animación
	- 5.10.2. Las texturas en la animación
	- 5.10.3. La luz y el volumen
	- 5.10.4. Referencias visuales

#### Módulo 6. Ilustración profesional enfocada al cómic

- 6.1. Historieta tipo cómic como medio de expresión
	- 6.1.1. El cómic como soporte de comunicación gráfica
	- 6.1.2. El diseño de historietas visuales
	- 6.1.3. La reproducción del color en el cómic

#### $t \rho c h$  16 | Plan de Estudios

- 6.2. Técnicas y evolución del cómic
	- 6.2.1. Los comienzos del cómic
	- 6.2.2. Evolución gráfica
	- 6.2.3. Los motivos narrativos
	- 6.2.4. La representación de elementos
- 6.3. Pensamiento formal
	- 6.3.1. La estructura de un cómic
	- 6.3.2. La narración de la historia
	- 6.3.3. El diseño de los personajes
	- 6.3.4. El diseño de los escenarios
	- 6.3.5. El discurso de las escenas
- 6.4. El género de súper héroes
	- 6.4.1. El cómic de super héroes
	- 6.4.2. El caso de Marvel Comics
	- 6.4.3. El caso de DC Cómics
	- 6.4.4. Diseño visual
- 6.5. El género fantástico y de aventuras
	- 6.5.1. El género de fantasía
	- 6.5.2. El diseño de personajes fantásticos
	- 6.5.3. Recursos y referencias visuales
- 6.6. El cómic en Asia
	- 6.6.1. Principios visuales de la ilustración en Asia
	- 6.6.2. El diseño de caligrafía en oriente
	- 6.6.3. La narrativa visual de las historietas
	- 6.6.4. El diseño gráfico oriental
- 6.7. Desarrollo técnico del manga
	- 6.7.1. El diseño de manga
	- 6.7.2. Aspectos formales y estructura
	- 6.7.3. Narración de historias y guion gráfico
- 6.8. La relación entre el manga y el anime
	- 6.8.1. La animación en Japón
	- 6.8.2. Características del anime
	- 6.8.3. El proceso de diseño del anime
	- 6.8.4. Técnicas visuales en el anime
- 6.9. El cómic en los medios digitales
	- 6.9.1. El cómic a través de la pantalla
	- 6.9.2. Animación de un cómic
	- 6.9.3. Equilibrio de color y códigos visuales
	- 6.9.4. Estructura gráfica y formatos
- 6.10. Diseño de un cómic personalizado
	- 6.10.1. Definición de los objetivos
	- 6.10.2. La historia a desarrollar
	- 6.10.3. Los personajes e intérpretes
	- 6.10.4. Diseño de escenarios
	- 6.10.5. Formatos

#### Módulo 7. Arte conceptual

- 7.1. ¿Qué es el Concept Art?
	- 7.1.1. Definición y utilización del concepto
	- 7.1.2. Aplicación del concept art a los nuevos medios
	- 7.1.3. Desarrollo digital del arte conceptual
- 7.2. Color y composición digital
	- 7.2.1. La pintura digital
	- 7.2.2. Las bibliotecas y paletas de color
	- 7.2.3. El coloreado digital
	- 7.2.4. Aplicación de texturas
- 7.3. Técnicas escultóricas tradicionales
	- 7.3.1. La ilustración llevada a la escultura
	- 7.3.2. Técnicas de modelado escultórico
	- 7.3.3. Texturas y volumen
	- 7.3.4. Proyecto escultórico

#### Plan de Estudios | 17 tech

- 7.4. Pintura y texturizado 3D
	- 7.4.1. La pintura en el diseño 3D
	- 7.4.2. Texturas naturales y artificiales en el 3D
	- 7.4.3. Caso práctico: el realismo en los videojuegos
- 7.5. Modelado de personajes y caricaturas
	- 7.5.1. Definición de un personaje 3D
	- 7.5.2. Software a utilizar
	- 7.5.3. Soporte técnico
	- 7.5.4. Herramientas empleadas
- 7.6. Definición de objetos y escenarios
	- 7.6.1. El escenario de una ilustración
	- 7.6.2. El diseño de escenarios en la proyección isométrica
	- 7.6.3. Los objetos complementarios
	- 7.6.4. La decoración del entorno
- 7.7. Lenguaje cinematográfico
	- 7.7.1. El cine de animación
	- 7.7.2. Recursos gráficos visuales
	- 7.7.3. Gráficos en movimiento
	- 7.7.4. Imagen real vs animación por ordenador
- 7.8. Retoques y perfeccionamiento estético
	- 7.8.1. Errores comunes en el diseño 3D
	- 7.8.2. Ofrecer mayor grado de realismo
	- 7.8.3. Especificaciones técnicas
- 7.9. Simulación de un proyecto 3D
	- 7.9.1. Diseño volumétrico
	- 7.9.2. El espacio y el movimiento
	- 7.9.3. La estética visual de los elementos
	- 7.9.4. Los remates finales
- 7.10. Dirección artística de un proyecto
	- 7.10.1. Funciones de la dirección artística
	- 7.10.2. Análisis del producto
	- 7.10.3. Consideraciones técnicas
	- 7.10.4. Evaluación del proyecto

#### Módulo 8. Ilustración y rotulación

- 8.1. El resurgir del dibujo artístico de letras
	- 8.1.1. Dibujo artístico de letras y tipografía
	- 8.1.2. La evolución del dibujo artístico de letras
	- 8.1.3. El propósito de crear en el dibujo artístico de letras
	- 8.1.4. Bases del dibujo artístico de letras
- 8.2. La tipografía como ilustración
	- 8.2.1. La letra como imagen
	- 8.2.2. La tipografía como identidad
	- 8.2.3. Imagen corporativa y tipografía
- 8.3. Diseño de una familia tipográfica
	- 8.3.1. Anatomía tipográfica
	- 8.3.2. Diseño de cuadratín
	- 8.3.3. Aspectos técnicos
	- 8.3.4. Elementos decorativos
- 8.4. Caligrafía, dibujo artístico de letras y tipografía
	- 8.4.1. La caligrafía en el diseño
	- 8.4.2. La legibilidad en el dibujo artístico de letras
	- 8.4.3. La nueva tipografía
- 8.5. Conceptualización y dibujo de la letra
	- 8.5.1. El diseño profesional del dibujo artístico de letras
	- 8.5.2. Convertir letras en imágenes
	- 8.5.3. El trazo de un alfabeto tipográfico
- 8.6. Dibujo artístico de letras y tipografía y publicidad
	- 8.6.1. La tipografía en la publicidad
	- 8.6.2. Promoción de productos a través del texto
	- 8.6.3. El impacto visual
	- 8.6.4. La persuasión a través de la mercadotécnica
- 8.7. La tipografía en el entorno corporativo
	- 8.7.1. La identidad corporativa a través de imágenes
	- 8.7.2. Crear una identidad sin logotipo
	- 8.7.3. El color y la estética tipográfica
	- 8.7.4. El acabado final y otros efectos

#### terh 18 | Plan de Estudios

- 8.8. La tipografía en el entorno digital
	- 8.8.1. La tipografía en las aplicaciones móviles
	- 8.8.2. La tipografía en los banners publicitarios
	- 8.8.3. La tipografía en el entorno web
- 8.9. La tipografía en la animación
	- 8.9.1. Los gráficos animados
	- 8.9.2. Pautas de animación para trabajar con tipografías
	- 8.9.3. Efectos y consideraciones técnicas
	- 8.9.4. Referencias estéticas
- 8.10. Diseño de dibujo artístico de letras para redes sociales
	- 8.10.1. Preferencias del usuario actual en las redes sociales
	- 8.10.2. La visualización del contenido en las plataformas
	- 8.10.3. El intercambio cultural
	- 8.10.4 . El dibujo artístico de letras en las redes sociales

#### Módulo 9. Ilustración en el diseño de moda

- 9.1. La mercadotecnia de moda
	- 9.1.1. La estructura del mercado de moda
	- 9.1.2. Investigación y planificación
	- 9.1.3. La promoción de la moda
	- 9.1.4. La marca aplicada a la moda
- 9.2. El papel del ilustrador en la moda
	- 9.2.1. Las premisas del ilustrador digital
	- 9.2.2. La ilustración en el terreno de la moda
	- 9.2.3. El desarrollo de la moda a través del diseño
- 9.3. Técnicas creativas enfocadas a la moda
	- 9.3.1. Arte en el proceso creativo
	- 9.3.2. El posicionamiento en los mercados de moda
	- 9.3.3. El producto de moda y la marca
	- 9.3.4. Las macrotendencias y las microtendencias
- 9.4. Desarrollo visual de una pieza de moda
	- 9.4.1. El boceto en el diseño de moda
	- 9.4.2. Referencias visuales en la moda
	- 9.4.3. Técnicas experimentales
	- 9.4.4. El color y el tejido
- 9.5. La estética en la moda
	- 9.5.1. Las tendencias en el diseño de moda
	- 9.5.2. Las vanguardias en el diseño de moda
	- 9.5.3. La inspiración a la hora de ilustrar los productos de moda
	- 9.5.4. El diseño inclusivo en la moda
- 9.6. El desarrollo industrial
	- 9.6.1. Consideraciones técnicas para el diseño
	- 9.6.2. La producción en la moda
	- 9.6.3. Técnicas de impresión
- 9.7. Ilustrando sobre el soporte
	- 9.7.1. Ilustración sobre soportes complejos
	- 9.7.2. Moda inspirada en la pintura
	- 9.7.3. Producción artística
- 9.8. Referentes mundiales en el diseño de moda
	- 9.8.1. Los grandes diseñadores y diseñadoras
	- 9.8.2. La gran aportación de la ilustración
	- 9.8.3. La moda en la maquetación de revistas
	- 9.8.4. El impacto a través del color
- 9.9. Diseño de estampación
	- 9.9.1. La estampación sobre la pieza
	- 9.9.2. Aplicación del diseño gráfico
	- 9.9.3. Diseño de patronajes
	- 9.9.4. La alta costura
- 9.10. Proyecto: diseño de colección de moda
	- 9.10.1 Los objetivos del prototipo
	- 9.10.2. Principios de diseño para ilustrar el producto
	- 9.10.3. Bocetos e ilustración.
	- 9.10.4. El embalaje en el diseño de moda
	- 9.10.5. Producción y distribución

#### Plan de Estudios | 19 tech

#### Módulo 10. Técnicas y procedimientos en la Ilustración

- 10.1. Aplicación de la estética del siglo XX
	- 10.1.1. El idealismo visual
	- 10.1.2. Arte Pop en los nuevos medios
	- 10.1.3. La ilustración psicodélica
	- 10.1.4. Desarrollo del estilo retro
- 10.2. La ilustración orientada al diseño de producto
	- 10.2.1. La complejidad formal
	- 10.2.2. Embalaje retro como referencia gráfica
	- 10.2.3. El diseño nórdico
	- 10.2.4. La orientación visual en el embalaje
- 10.3. La ilustración en la cartelería
	- 10.3.1. El cartel como medio de comunicación
	- 10.3.2. Propósitos visuales del cartel
	- 10.3.3. Los nuevos medios aplicados a la cartelería
- 10.4. La ilustración en el género cinematográfico
	- 10.4.1. La cartelería en el cine
	- 10.4.2. La cartelería en la animación
	- 10.4.3. La industria digital
	- 10.4.4. Creatividad en la composición
- 10.5. La ilustración en proyectos audiovisuales
	- 10.5.1. Ilustración para proyección en escenarios
	- 10.5.2. Ilustración con movimiento
	- 10.5.3. Ilustración para video con mapeo
	- 10.5.4. Diseño de stands o de espacios interactivos
- 10.6. La ilustración en el mercado laboral
	- 10.6.1. La preparación de los archivos
	- 10.6.2. La entrega de los productos
	- 10.6.3. El contacto con la imprenta o los proveedores
	- 10.6.4. La reunión con el cliente
	- 10.6.5. El presupuesto final
- 10.7. La ilustración orientada a la señalética
	- 10.7.1. Iconografía universal
	- 10.7.2. La señalética inclusiva
	- 10.7.3. El estudio de símbolos
	- 10.7.4. Diseño de señalética
- 10.8. La ilustración en el diseño UX
	- 10.8.1. Pautas para el diseño de una interfaz
	- 10.8.2. El diseño de infografías
	- 10.8.3. Ilustrando el estilo visual de una interfaz
- 10.9. Creación de un portfolio profesional
	- 10.9.1. La estructura del portfolio
	- 10.9.2. Clasificación de los trabajos
	- 10.9.3. Ilustrando y maquetando el portfolio
	- 10.9.4. Materiales y complementos
- 10.10. Proyecto: diseño de un álbum ilustrado
	- 10.10.1. Presentación del proyecto
	- 10.10.2. Objetivos del proyecto
	- 10.10.3. La temática del proyecto
	- 10.10.4. Desarrollo visual del proyecto
	- 10.10.5. Artes finales y acabados

*Integra con los casos de estudio las técnicas de Ilustración más efectivas para publicaciones como revistas o libros"*

# <span id="page-19-0"></span>**Objetivos** 03

Esta experiencia académica ha sido diseñada para facilitar al egresado el incremento de sus competencias y habilidades en el sector de la Ilustración, ya sea en áreas tradicionales como las digitales emergentes. Para alcanzar dicha meta, el temario de esta Maestría presenta un enfoque teórico-práctico y de gran utilidad práctica. De esta forma, el alumnado alcanzará mayores cuotas de progresión profesional, además, a través de una titulación creada por expertos en este campo.

*Dominarás las técnicas de Ilustración a través de herramientas específicas de iPad"*

#### tech 22 | Objetivos

#### Objetivos generales

- Examinar las corrientes artísticas actuales en cuanto a Ilustración Profesional
- Realizar un repaso exhaustivo a las principales herramientas de trabajo, tanto de software como de hardware, imprescindibles en la labor del ilustrador
- Estudiar la metodología de trabajo del ilustrador en los sectores profesionales modernos

*Alcanza tus objetivos y metas profesionales gracias a las competencias que adquirirás egresándote de esta Maestría 100% online"* 

# Objetivos específicos

#### Módulo 1. Actividades de aprendizaje bajo conducción de un académico

- Obtener conocimientos de los comandos básicos de cada programa
- Estudiar las grandes ventajas y utilidades proporcionadas de estos softwares
- Desarrollar un personaje, diferenciando correctamente las pautas de todo el proceso y perfeccionando las técnicas del uso de herramientas complejas

#### Módulo 2. Ilustración con el iPad

- Distinguir las técnicas de dibujo tradicional mediante la aplicación *Procreate*
- Identificar las herramientas de dibujo disponibles para iPad como son los ilustradores profesionales
- Realizar un retrato ilustrado utilizando la aplicación *Procreate*, gestionando sus herramientas, pinceles y trazado de colores

#### Módulo 3. Narrativa digital aplicada la ilustración

- Reconocer las narrativas digitales para su aplicación en el terreno de la ilustración
- Identificar la cibercultura como parte fundamental del arte digital
- Llevar a cabo la ilustración mediante la supresión del texto y narración, apoyada exclusivamente en imágenes

#### Objetivos | 23 tech

#### Módulo 4. La ilustración editorial

- Definir los elementos clave de la ilustración editorial
- Aplicar al diseño gráfico, considerando el desarrollo de la creatividad, el acompañamiento de imágenes elaboradas mediante técnicas digitales de alto grado de sofisticación con el propio texto
- Utilizar revistas, folletos u otros soportes como medios para ilustrar sus composiciones
- Aplicar el humor o la parodia gráfica en la prensa

#### Módulo 5. Ilustración y Animación

- Descubrir las herramientas más sofisticadas para trabajar profesionalmente con mayor eficacia en la animación, diferenciando las técnicas de animación 2D y 3D
- Crear proyectos pensando en el movimiento y en las narrativas visuales

#### Módulo 6. Ilustración profesional enfocada al cómic

- Definir los motivos visuales y narrativos en el comic del género de super héroes y en el género de fantasía y aventura
- Reconocer el análisis del comic en Asia y los motivos visuales propios del manga y el anime
- Desarrollar proyectos de diseño y elaboración de historietas con estilo comic

#### Módulo 7. Arte conceptual

- Dominar las técnicas escultóricas profesionales en el terreno digital
- Identificar las herramientas digitales disponibles para modelar un personaje o caricatura
- Incorporar los requisitos visuales, con el objetivo de saber diseñar escenarios 3D introduciendo conceptos de lenguaje cinematográfico y requisitos de dirección artística

#### Módulo 8. Ilustración y rotulación

- Analizar la tipografía como imagen, comunicando conceptos a través de la elaboración de letras y modificando su anatomía
- Reconocer la relación entra la caligrafía, las letras artísticas y la tip
- Definir el uso de las herramientas de la rotulación y su utilidad en el proceso de creación en ilustración y diseño en proyectos que se implementan en diversos medios como el entorno digital, redes sociales y animación

#### Módulo 9. Ilustración en el diseño de moda

- Establecer el papel del ilustrador en la producción y distribución de las diversas colecciones de moda
- Reconoce técnicas de especial relevancia como el patronaje o la estampación
- Relacionar su procedimiento con la propia ilustración, para así ser capaz de aplicar la ilustración profesional al diseño de moda como una de las modalidades del diseño actual

#### Módulo 10. Técnicas y procedimientos en la ilustración

- Examinar la aplicación de la estética clásica del siglo XX para ser aplicada en nuevos proyectos de ilustración, fusionando lo digital con lo anal
- Dominar el uso del género cinematográfico como proyecto de ilustración para grandes y pequeñas producciones
- Crear proyectos de álbum ilustrado, detallando correctamente las fases a llevar a cabo

# <span id="page-23-0"></span>**Competencias** 04

Esta Maestría nace con la finalidad de proporcionar al alumno una especialización de alta calidad. Así, tras superar con éxito esta exclusiva titulación, el egresado habrá desarrollado las habilidades y destrezas necesarias para desempeñar un trabajo de primer nivel. Asimismo, obtendrá una visión innovadora y multidisciplinar de su campo laboral. Por ello, este vanguardista programa de TECH representa una oportunidad sin parangón para todo aquel profesional que quiera destacar en su sector y convertirse en un experto.

### Te damos +

*¿Quieres mejorar tus creaciones artísticas? Hazlo a través de esta titulación y da el salto profesional en el mundo de la Ilustración"*

#### tech 26 | Competencias

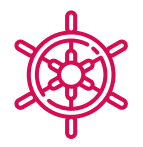

#### Competencias generales

- Desenvolverse con las principales herramientas de Ilustración Profesional, adaptando su metodología de trabajo al encargo requerido
- Desarrollar proyectos de todo tipo, desde estilo *cartoon* a moda o cine
- Dominar la Ilustración Profesional desde una perspectiva moderna y digital
- Aplicar las técnicas de ilustración más avanzadas para agilizar los proyectos y procesos
- Realizar una gestión correcta del color tanto en Adobe Photoshop como en Adobe Illustrator
- Realizar un retrato ilustrado con Procreate, gestionando sus herramientas, pinceles y trazado de colores
- Ilustrar mediante la supresión del texto y narración apoyada exclusivamente en imágenes
- Realizar un acompañamiento de imágenes elaboradas mediante técnicas digitales de alto grado de sofisticación con el propio texto
- Crear proyectos pensando en el movimiento y en las narrativas visuales

#### Competencias | 27 tech

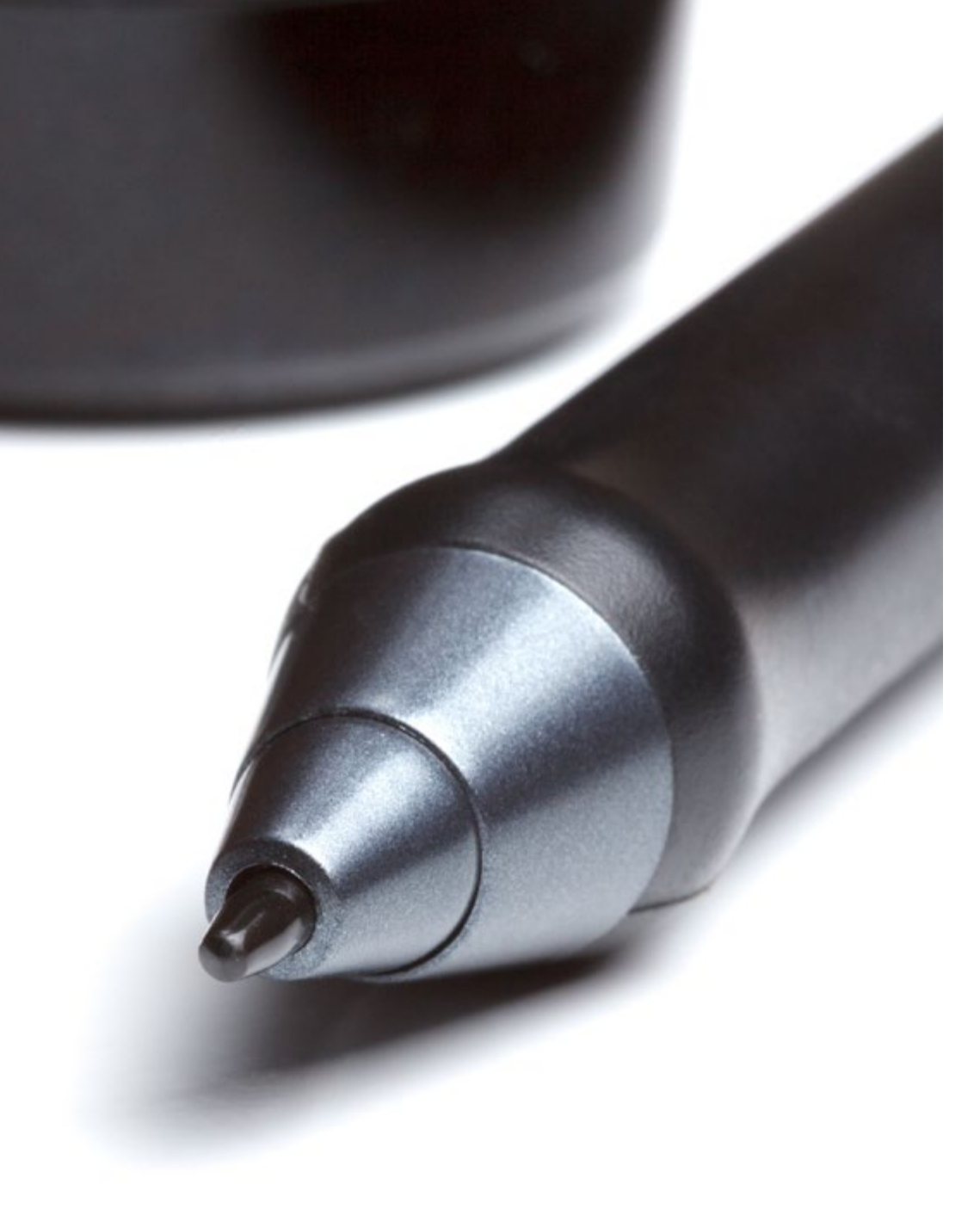

- Desarrollar un cómic siguiendo paso a paso las fases que conforman el proyecto
- Diseñar escenarios 3D, aplicando la estética trabajada con anterioridad
- Trazar familias tipográficas conociendo las pautas necesarias de su desarrollo visual
- Estudiar y analizar las tendencias en diseño de moda más destacadas
- Crear un proyecto de álbum ilustrado, detallando correctamente las fases a llevar a cabo y los objetivos de su entrega

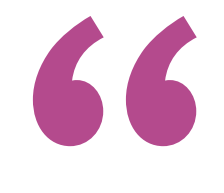

*Actualiza tus competencias con la metodología teórico-práctica más eficiente del panorama académico actual, el Relearning de TECH"*

# <span id="page-27-0"></span>¿Por qué nuestro programa? 05

El alumnado que realice esta Maestría se adentrará en un recorrido académico que le permitirá alcanzar mayores cuotas de acción dentro del sector de la Ilustración. Esto será posible gracias al enfoque teórico-práctico y a una metodología que le llevará a poder compatibilizar sus responsabilidades laborales y/o personales con una enseñanza de alto nivel. Una oportunidad única de acceder a un aprendizaje eficaz, único, que le distinguirá del resto de competidores en un sector altamente exigente, donde se requiere de grandes artistas que sepan cautivar al público.

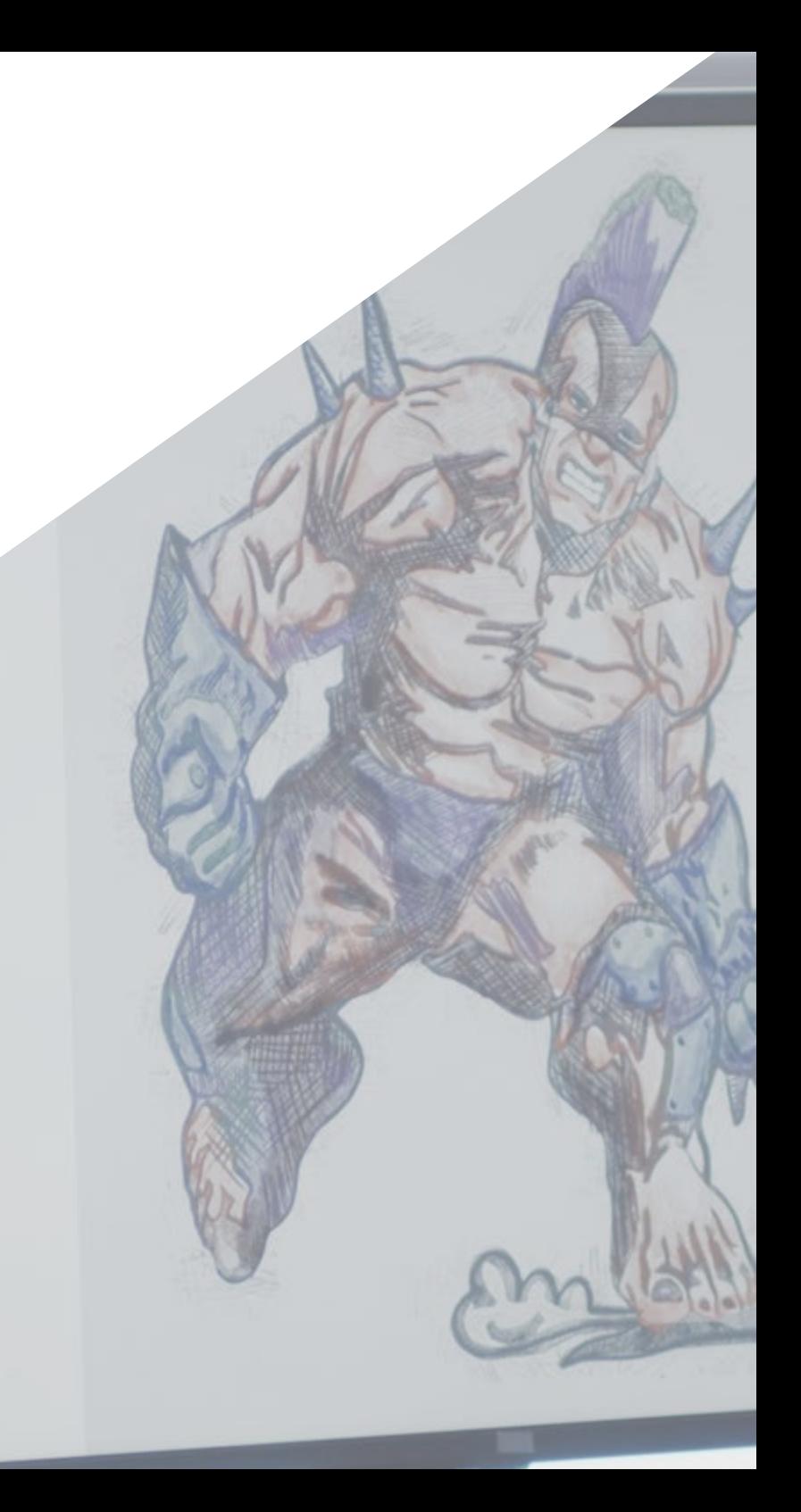

¿Por qué nuestro programa? | 29 tech

*Da un paso más en tu carrera y eleva tus competencias en el mundo de la Ilustración editorial"*

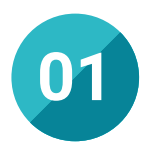

#### Orientación 100% laboral

Uno de los objetivos de esta Maestría es ofrecer no sólo un sólido conocimiento al alumnado, si no que este tenga su aplicación directa en su desempeño profesional en empresas que demandan Ilustradores de gran nivel. Además, con este aprendizaje el egresado tendrá las herramientas necesarias para poder desarrollar sus propios proyectos artísticos de principio a fin.

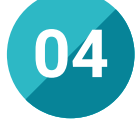

#### Los mejores recursos pedagógicos 100% en línea

TECH Universidad Tecnológica pone al alcance de los estudiantes de esta Maestría la última metodología educativa en línea, basada en una tecnología internacional de vanguardia, que permite estudiar sin tener que asistir a clase, y sin renunciar a adquirir ninguna competencia indispensable en la Ilustración.

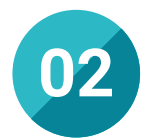

#### La mejor institución

TECH ha realizado una apuesta férrea por la enseñanza digital. Una metodología que le ha permitido expandirse en gran parte de la geografía mundial y sumar cada año a miles de estudiantes en sus diferentes facultades. A todo esto, se une una filosofía basada en facilitar en todas sus titulaciones un aprendizaje de calidad y al alcance de todos. De este modo, el egresado tendrá una ocasión única de crecer de la mano de la universidad digital más grande del mundo.

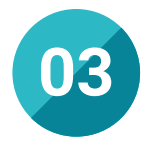

#### Titulación directa

No hará falta que el estudiante haga una tesina, ni examen final, ni nada más para poder egresar y obtener su título. En TECH, el alumno tendrá una vía directa de titulación.

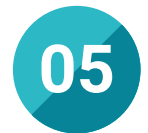

#### Educación adaptada al mundo real

Esta institución académica ha desarrollado una pedagogía que da respuesta a un mundo cada vez globalizado e interconectado. De esta forma, la enseñanza digital, unido a programas orientados a mejorar profesionalmente al alumnado hacen que TECH se haya convertido en una universidad que se adapta a las necesidades reales de los estudiantes y genera el contenido esencial para la mejora de su desempeño profesional diario.

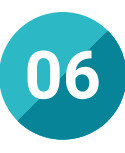

#### Aprender idiomas y obtener su certificado oficial

TECH da la posibilidad, además de obtener la certificación oficial de Inglés en el nivel B2, de seleccionar de forma optativa hasta otros 6 idiomas en los que, si el alumno desea, podrá certificarse.

#### ¿Por qué nuestro programa? | 31  $\text{t}$ ech

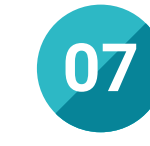

#### Mejorar tus habilidades directivas

Esta titulación da un paso más allá y potencia las habilidades de dirección y gestión de equipos. De esta forma, el egresado podrá liderar proyectos de Ilustración al más alto nivel en grandes compañías de dicha industria. Unas competencias que le llevarán además a coordinar recursos y efectuar trabajos con equipos multidisciplinares.

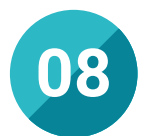

#### Especialización integral

Gracias a esta Maestría, el profesional adquirirá una visión global en torno a las técnicas de Ilustración, su adaptación a medios específicos, así como las herramientas digitales empleadas en la actualidad. Todo esto, le permitirá obtener una especialización integral que le conducirá a trabajar con éxito de forma interdisciplinar con escritores, diseñadores gráficos o animadores.

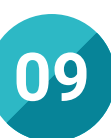

#### Formar parte de una comunidad exclusiva

El estudiante que accede a esta titulación pasará a formar parte de la exclusiva comunidad TECH, integrada por otro alumnado de diferentes partes del mundo que presentan sus mismas inquietudes e intereses tanto académicos como profesionales. Además, forman parte de esta universidad, docentes nacionales e internacionales de gran prestigio.

# <span id="page-31-0"></span>06 Salidas profesionales

El perfil de egreso de la Maestría en Ilustración Profesional es el de un profesional con altas habilidades para dirigir proyectos en este sector. En este sentido, al finalizar el programa, el ilustrador será capaz de desarrollar de principio a fin, ilustraciones publicitarias, para revistas, periódicos, cómics o novelas gráficas. De esta forma, se convertirá en un experto polivalente, solvente, competitivo y con gran capacidad de adaptación.

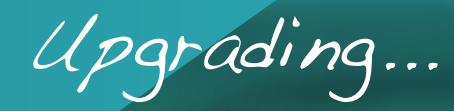

*Lograrás el éxito profesional con tus proyectos de Ilustración con esta Maestría con RVOE"*

#### tech 34 | Salidas profesionales

#### Perfil profesional

El egresado de esta Maestría será un profesional competente y hábil para desempeñarse, de manera responsable y efectiva, en grandes empresas del sector de la Ilustración. Para ello, contará con las competencias y habilidades necesarias para poder desenvolverse en compañías de gran reputación, así como en equipos multidisciplinares que requieren de perfiles altamente cualificados.

Asimismo, este profesional contará con una gran capacidad para mejorar los procesos creativos, aportar ideas innovadoras y técnicas acorde a las tendencias actuales en el campo de la Ilustración. Todo esto gracias a su capacidad para poder pensar de forma analítica y a sus profundos conocimientos del sector.

De esta manera, el alumno podrá presentar soluciones eficaces ante cualquier inconveniente que se presente y abordar de forma eficiente cualquier iniciativa creativa que se le presente. Además, mejorará la toma de decisiones como medio para imponer soluciones a las problemáticas propias del sector.

El egresado será, de esta forma, un directivo técnicamente solvente y preparado para desempeñarse profesionalmente en el campo laboral.

#### Perfil investigativo

El egresado de esta Maestría obtendrá un conocimiento que le conducirá a poder realizar estudios analíticos sobre las técnicas empleados en la creación de Ilustraciones. Además, esta experiencia académica le llevará a explorar nuevas líneas de investigación en torno a la introducción de software y otros dispositivos electrónicos que permiten el desarrollo creativo.

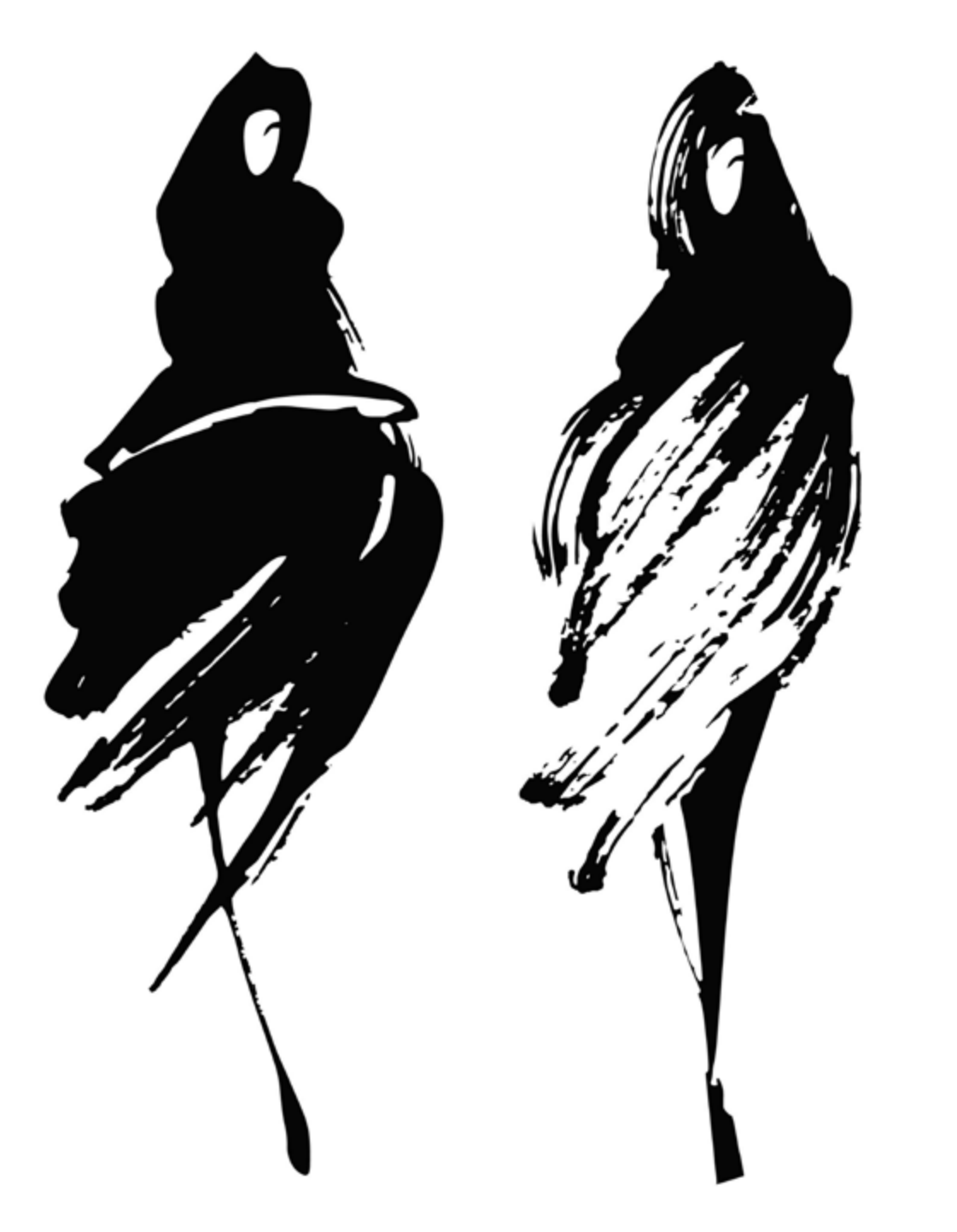

#### Salidas profesionales | 35 tech

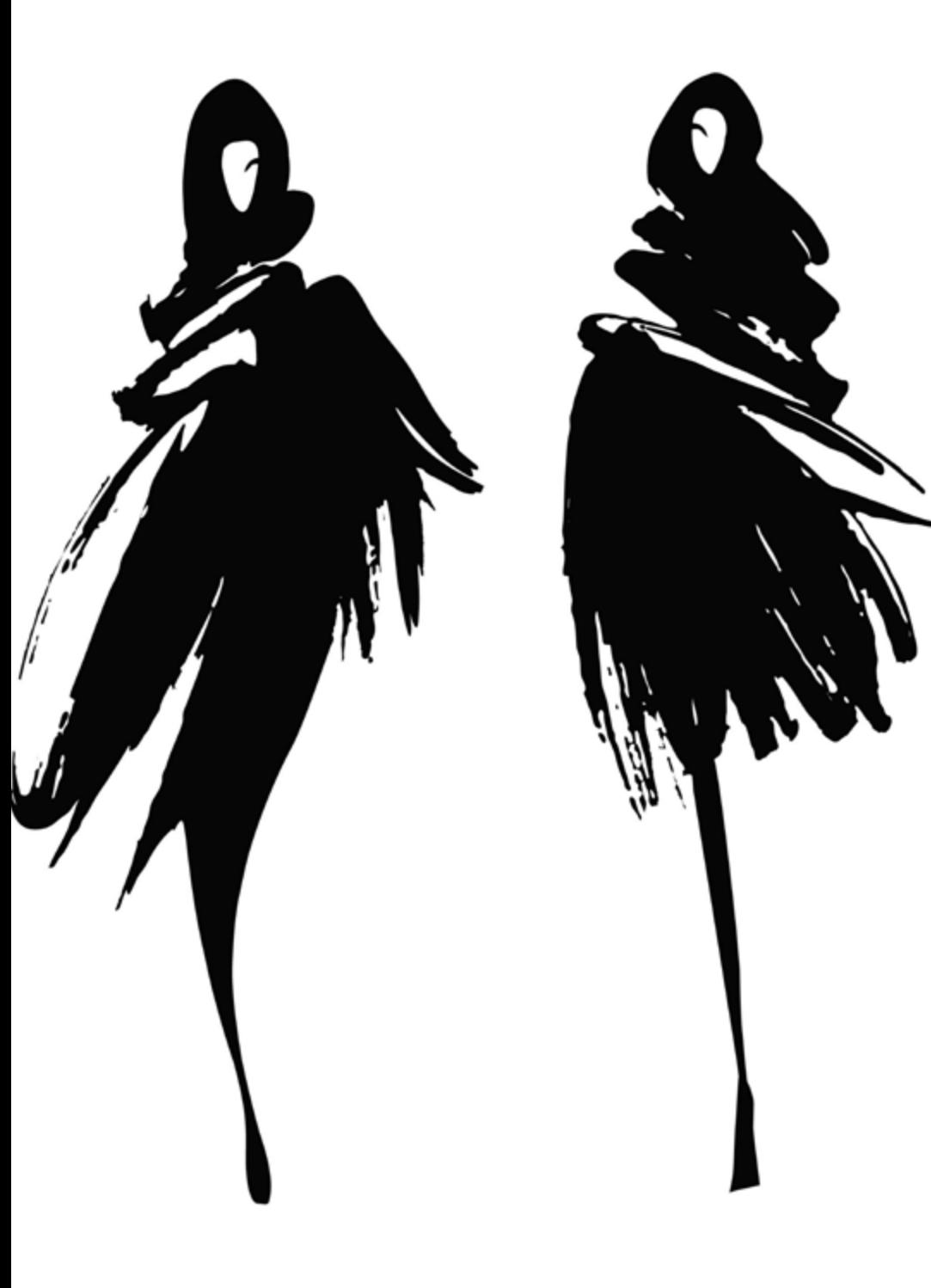

#### Perfil ocupacional y campo de acción

Tras el logro de los objetivos de especialización planteados en este programa, el egresado tendrá la capacidad de planificar, dirigir, gestionar y mejorar los procesos de pensamiento crítico, análisis de situaciones y elaboración de respuestas eficientes innovadoras que ayuden a mejorar de forma exponencial el sector de la Ilustración.

El egresado de TECH que curse esta Maestría estará preparado para desempeñar los siguientes puestos de trabajo:

- Ilustrador de libros infantiles
- Ilustrador de Moda y Belleza
- Ilustrador de Cómics y novelas gráficas
- Ilustrador de revistas y editoriales
- Animador de ilustraciones
- Artista de Storyboards

*Conviértete en un gran ilustrador para la industria del cómic gracias a la enseñanza que adquirirás con esta propuesta académica"*

# <span id="page-35-0"></span>07 Idiomas gratuitos

Convencidos de que la formación en idiomas es fundamental en cualquier profesional para lograr una comunicación potente y eficaz, TECH ofrece un itinerario complementario al plan de estudios curricular, en el que el alumno, además de adquirir las competencias en la Maestría, podrá aprender idiomas de un modo sencillo y práctico.

*TECH te incluye el estudio de idiomas en la Maestría de forma ilimitada y gratuita"*

#### tech 38 | Idiomas gratuitos

En el mundo competitivo de hoy, hablar otros idiomas forma parte clave de nuestra cultura moderna. Hoy en día resulta imprescindible disponer de la capacidad de hablar y comprender otros idiomas, además de lograr un certificado oficial que acredite y reconozca nuestra competencia en aquellos que dominemos. De hecho, ya son muchos las escuelas, las universidades y las empresas que sólo aceptan a candidatos que certifican su nivel mediante un certificado oficial en base al Marco Común Europeo de Referencia para las Lenguas (MCER).

El Marco Común Europeo de Referencia para las Lenguas es el máximo sistema oficial de reconocimiento y acreditación del nivel del alumno. Aunque existen otros sistemas de validación, estos proceden de instituciones privadas y, por tanto, no tienen validez oficial. El MCER establece un criterio único para determinar los distintos niveles de dificultad de los cursos y otorga los títulos reconocidos sobre el nivel de idioma que poseemos.

TECH ofrece los únicos cursos intensivos de preparación para la obtención de certificaciones oficiales de nivel de idiomas, basados 100% en el MCER. Los 48 Cursos de Preparación de Nivel idiomático que tiene la Escuela de Idiomas de TECH están desarrollados en base a las últimas tendencias metodológicas de aprendizaje online, el enfoque orientado a la acción y el enfoque de adquisición de compentencia lingüística, con la finalidad de prepararte para los exámenes oficiales de certificación de nivel.

El estudiante aprenderá, mediante actividades en contextos reales, la resolución de situaciones cotidianas de comunicación en entornos simulados de aprendizaje y se enfrentará a simulacros de examen para la preparación de la prueba de certificación de nivel.

> *Solo el coste de los Cursos de Preparación de idiomas y los exámenes de certificación, que puedes llegar a hacer gratis, valen más de 3 veces el precio de la Maestría"*

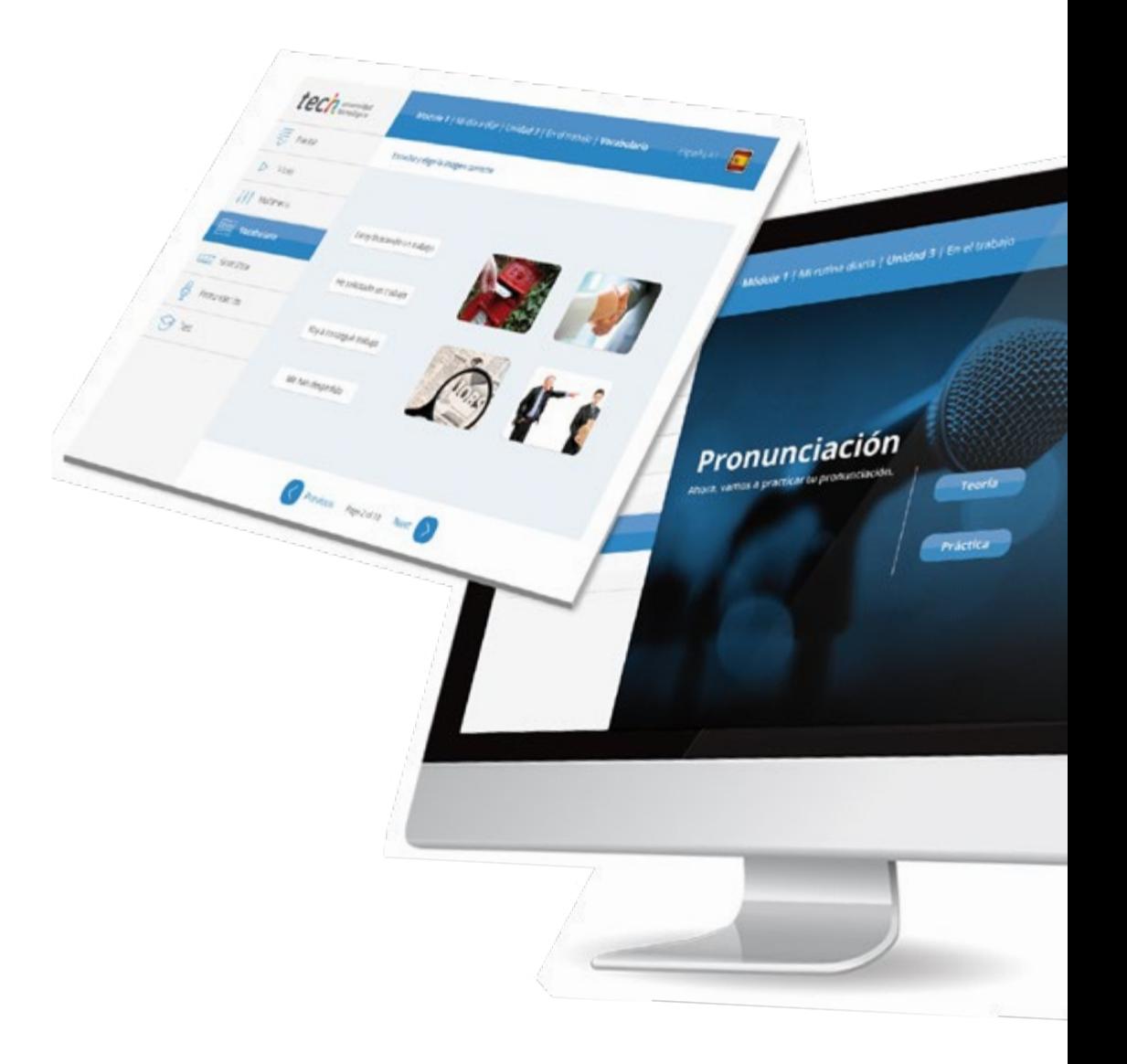

#### Idiomas gratuitos | 39 tech

# and/whiteholders | Unidad 3 | En et transpo tech

Arcylors regulars Next

Ø

# 

TECH incorpora, como contenido extracurricular al plan de estudios oficial, la posibilidad de que el alumno estudie idiomas, seleccionando aquellos que más le interesen de entre la gran oferta disponible:

- Podrá elegir los Cursos de Preparación de Nivel de los idiomas, y nivel que desee, de entre los disponibles en la Escuela de Idiomas de TECH, mientras estudie la maestría, para poder prepararse el examen de certificación de nivel
- En cada programa de idiomas tendrá acceso a todos los niveles MCER, desde el nivel A1 hasta el nivel C2
- Podrá presentarse a un único examen telepresencial de certificación de nivel, con un profesor nativo experto en evaluación lingüística. Si supera el examen, TECH le expedirá un certificado de nivel de idioma
- Estudiar idiomas NO aumentará el coste del programa. El estudio ilimitado y la certificación única de cualquier idioma, están incluidas en la maestría

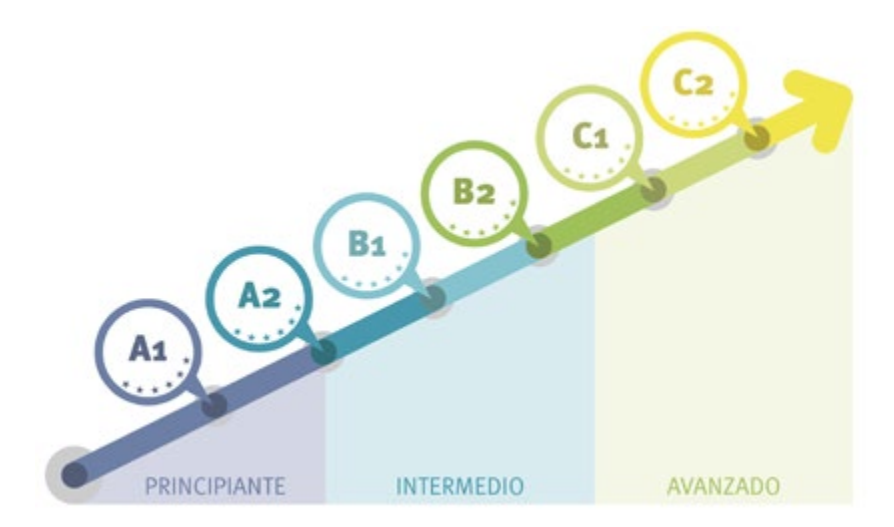

*48 Cursos de Preparación de Nivel para la certificación oficial de 8 idiomas en los niveles MCER A1, A2, B1, B2, C1 y C2"*

# <span id="page-39-0"></span>Metodología 08

Este programa de capacitación ofrece una forma diferente de aprender. Nuestra metodología se desarrolla a través de un modo de aprendizaje de forma cíclica: *el Relearning*.

Este sistema de enseñanza es utilizado, por ejemplo, en las facultades de medicina más prestigiosas del mundo y se ha considerado uno de los más eficaces por publicaciones de gran relevancia como el *New England Journal of Medicine.*

*Descubre el Relearning, un sistema que abandona el aprendizaje lineal convencional para llevarte a través de sistemas cíclicos de enseñanza: una forma de aprender que ha demostrado su enorme eficacia, especialmente en las materias que requieren memorización"*

#### tech 42 | Metodología

#### Estudio de Caso para contextualizar todo el contenido

Nuestro programa ofrece un método revolucionario de desarrollo de habilidades y conocimientos. Nuestro objetivo es afianzar competencias en un contexto cambiante, competitivo y de alta exigencia.

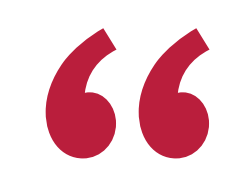

*Con TECH podrás experimentar una forma de aprender que está moviendo los cimientos de las universidades tradicionales de todo el mundo"*

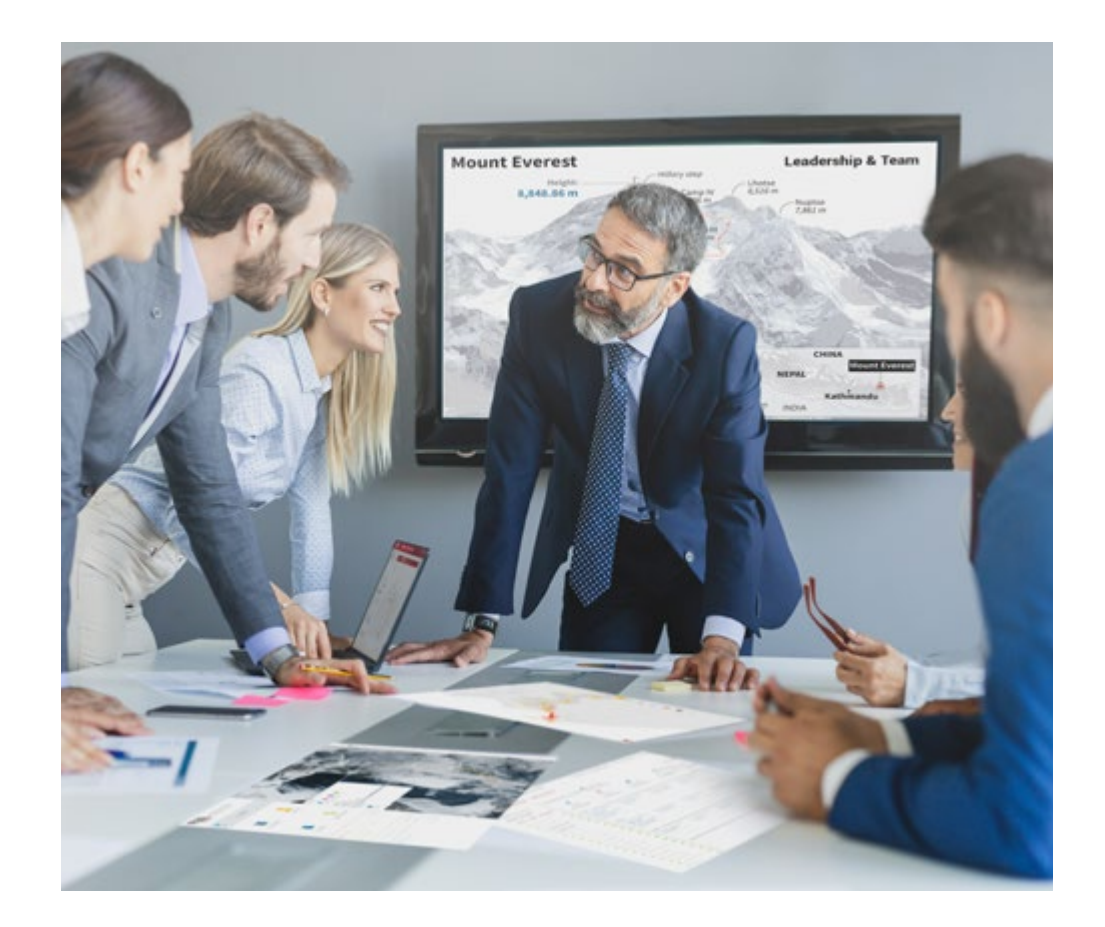

*Accederás a un sistema de aprendizaje basado en la reiteración, con una enseñanza natural y progresiva a lo largo de todo el temario.*

#### Metodología | 43 **fech**

#### Un método de aprendizaje innovador y diferente

El presente programa de TECH es una enseñanza intensiva, creada desde 0, que propone los retos y decisiones más exigentes en este campo, ya sea en el ámbito nacional o internacional. Gracias a esta metodología se impulsa el crecimiento personal y profesional, dando un paso decisivo para conseguir el éxito. El método del caso, técnica que sienta las bases de este contenido, garantiza que se sigue la realidad económica, social y profesional más vigente.

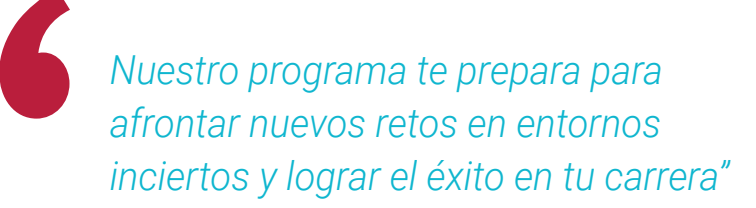

El método del caso ha sido el sistema de aprendizaje más utilizado por las mejores facultades del mundo. Desarrollado en 1912 para que los estudiantes de Derecho no solo aprendiesen las leyes a base de contenidos teóricos, el método del caso consistió en presentarles situaciones complejas reales para que tomasen decisiones y emitiesen juicios de valor fundamentados sobre cómo resolverlas. En 1924 se estableció como método estándar de enseñanza en Harvard.

Ante una determinada situación, ¿qué debería hacer un profesional? Esta es la pregunta a la que nos enfrentamos en el método del caso, un método de aprendizaje orientado a la acción. A lo largo del programa, los estudiantes se enfrentarán a múltiples casos reales. Deberán integrar todos sus conocimientos, investigar, argumentar y defender sus ideas y decisiones.

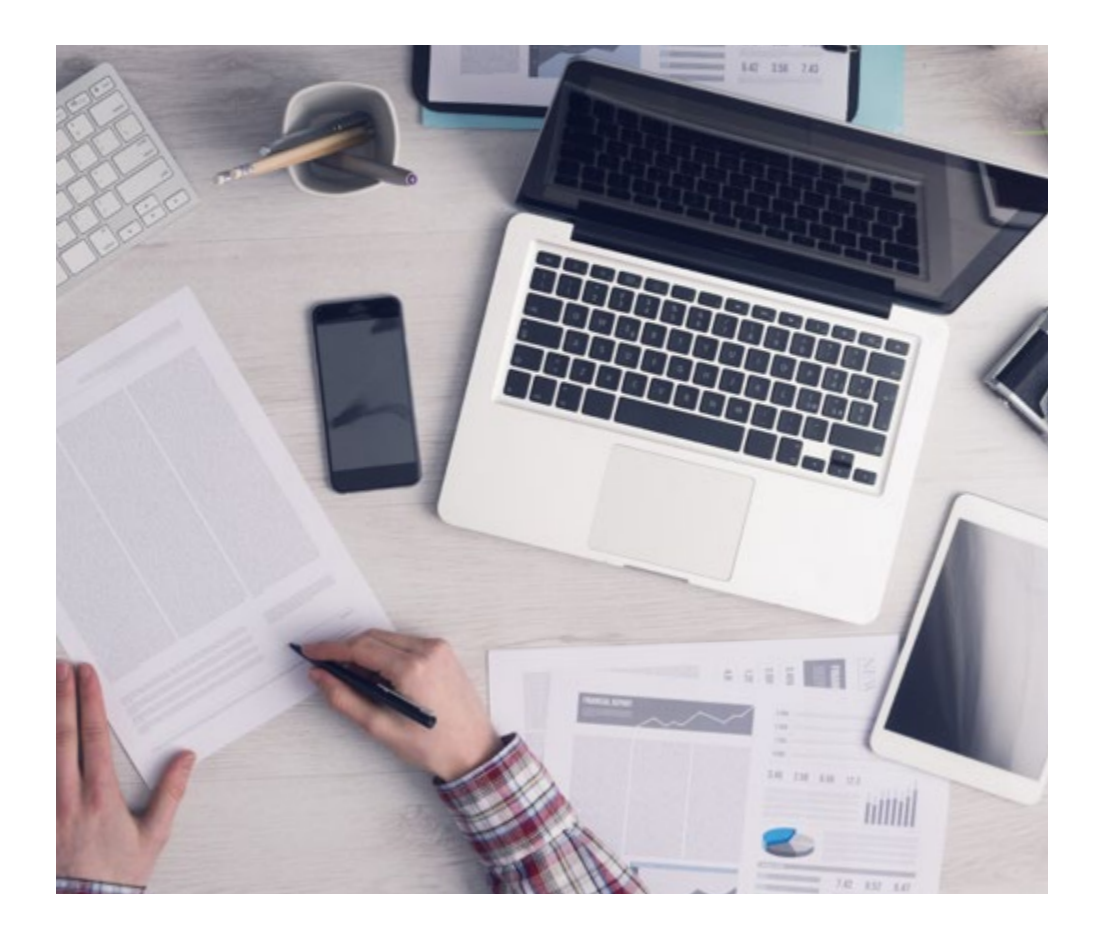

*El alumno aprenderá, mediante actividades colaborativas y casos reales, la resolución de situaciones complejas en entornos empresariales reales.*

#### tech 44 | Metodología

#### Relearning Methodology

TECH aúna de forma eficaz la metodología del Estudio de Caso con un sistema de aprendizaje 100% online basado en la reiteración, que combina 8 elementos didácticos diferentes en cada lección.

Potenciamos el Estudio de Caso con el mejor método de enseñanza 100% online: el Relearning.

> *En 2019, obtuvimos los mejores resultados de aprendizaje de todas las universidades online en español en el mundo.*

En TECH aprenderás con una metodología vanguardista concebida para capacitar a los directivos del futuro. Este método, a la vanguardia pedagógica mundial, se denomina Relearning.

Nuestra universidad es la única en habla hispana licenciada para emplear este exitoso método. En 2019, conseguimos mejorar los niveles de satisfacción global de nuestros alumnos (calidad docente, calidad de los materiales, estructura del curso, objetivos…) con respecto a los indicadores de la mejor universidad online en español.

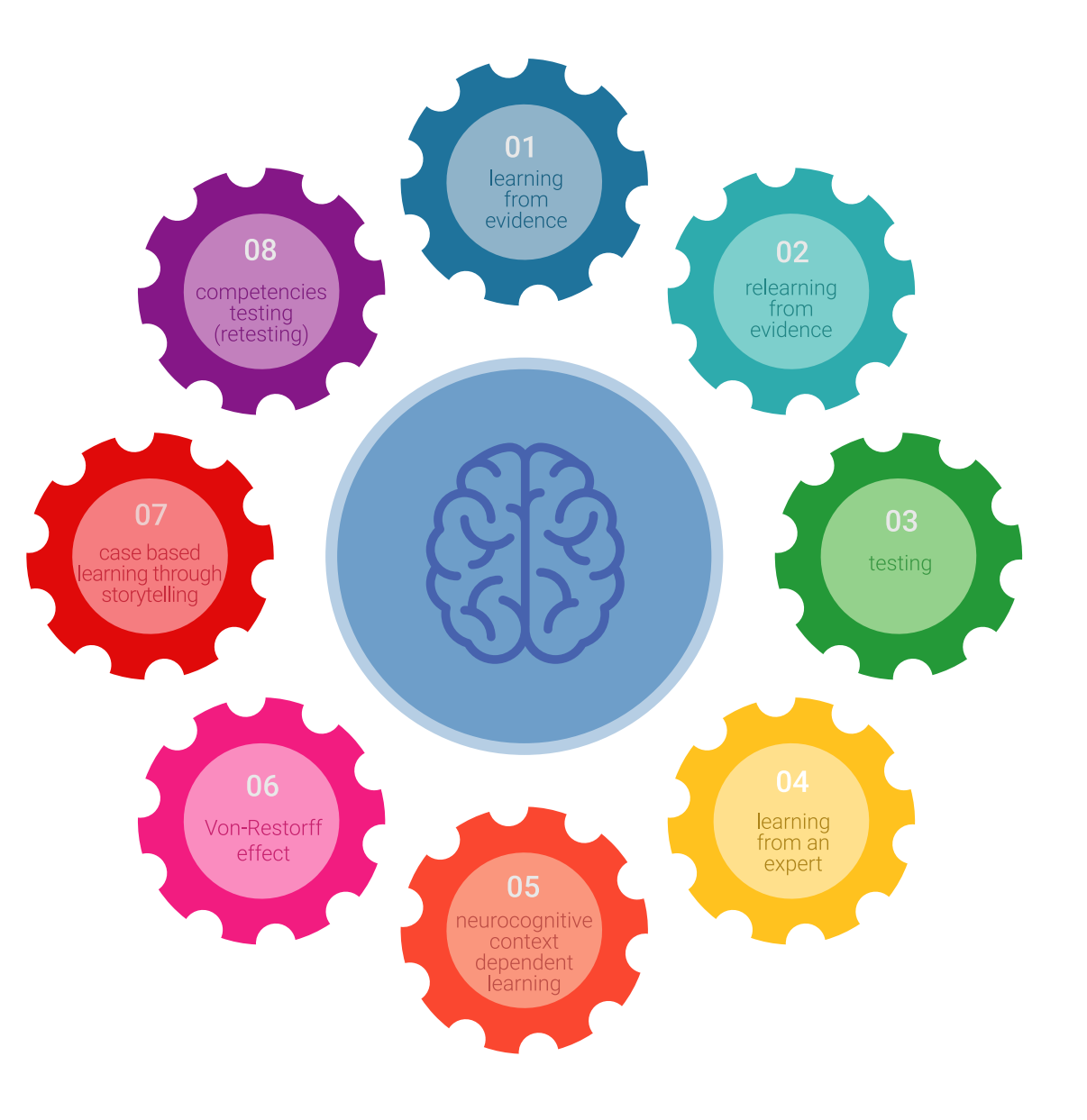

#### Metodología | 45 tech

En nuestro programa, el aprendizaje no es un proceso lineal, sino que sucede en espiral (aprender, desaprender, olvidar y reaprender). Por eso, se combinan cada uno de estos elementos de forma concéntrica. Con esta metodología se han capacitado más de 650.000 graduados universitarios con un éxito sin precedentes en ámbitos tan distintos como la bioquímica, la genética, la cirugía, el derecho internacional, las habilidades directivas, las ciencias del deporte, la filosofía, el derecho, la ingeniería, el periodismo, la historia o los mercados e instrumentos financieros. Todo ello en un entorno de alta exigencia, con un alumnado universitario de un perfil socioeconómico alto y una media de edad de 43,5 años.

*El Relearning te permitirá aprender con menos esfuerzo y más rendimiento, implicándote más en tu capacitación, desarrollando el espíritu crítico, la defensa de argumentos y el contraste de opiniones: una ecuación directa al éxito.*

A partir de la última evidencia científica en el ámbito de la neurociencia, no solo sabemos organizar la información, las ideas, las imágenes y los recuerdos, sino que sabemos que el lugar y el contexto donde hemos aprendido algo es fundamental para que seamos capaces de recordarlo y almacenarlo en el hipocampo, para retenerlo en nuestra memoria a largo plazo.

De esta manera, y en lo que se denomina Neurocognitive context-dependent e-learning, los diferentes elementos de nuestro programa están conectados con el contexto donde el participante desarrolla su práctica profesional.

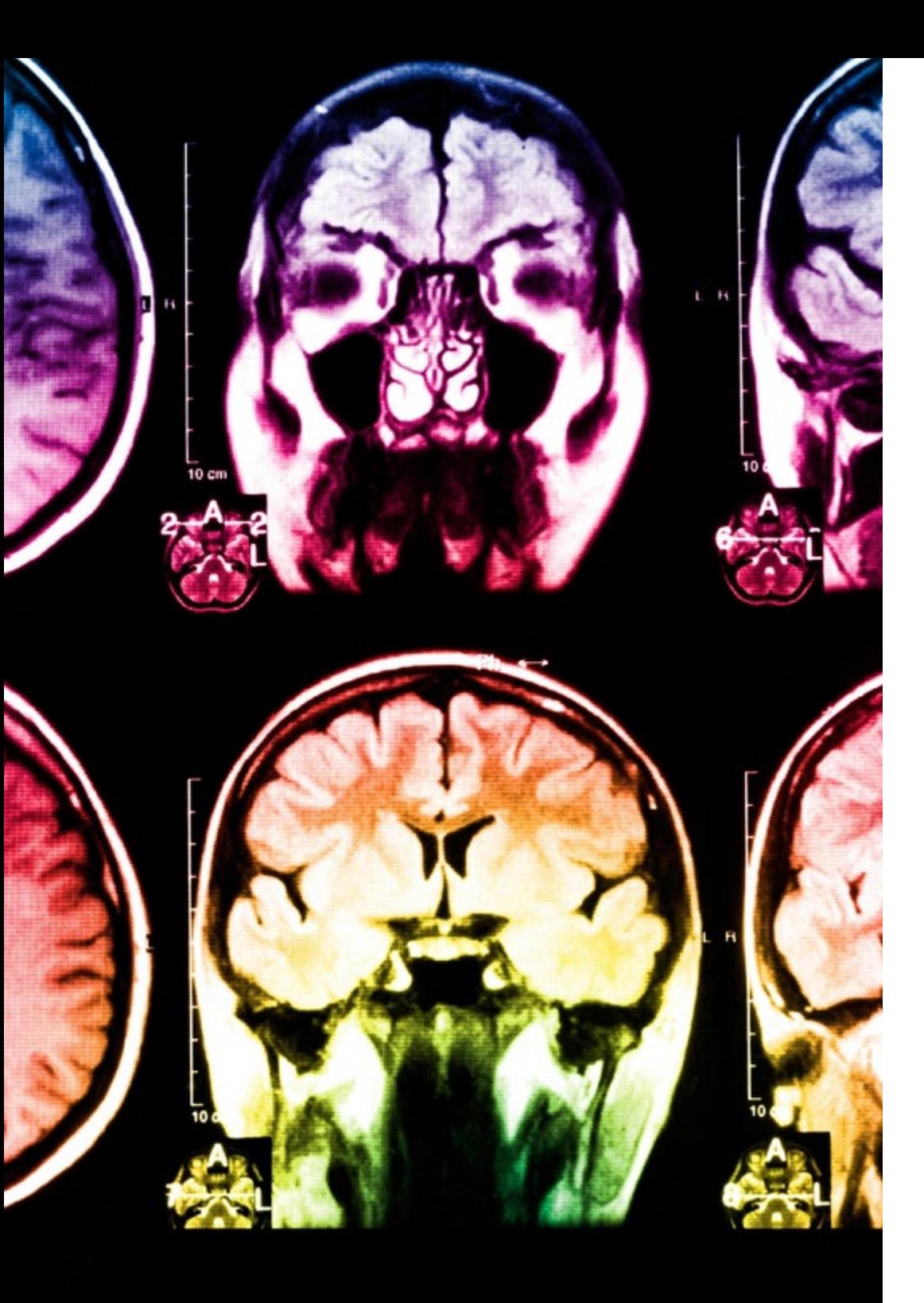

#### tech 46 | Metodología

Este programa ofrece los mejores materiales educativos, preparados a conciencia para los profesionales:

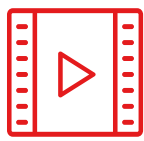

#### **Material de estudio**

Todos los contenidos didácticos son creados por los especialistas que van a impartir el curso, específicamente para él, de manera que el desarrollo didáctico sea realmente específico y concreto.

**30%**

**10%**

**8%**

Estos contenidos son aplicados después al formato audiovisual, para crear el método de trabajo online de TECH. Todo ello, con las técnicas más novedosas que ofrecen piezas de gran calidad en todos y cada uno los materiales que se ponen a disposición del alumno.

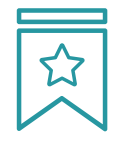

#### **Clases magistrales**

Existe evidencia científica sobre la utilidad de la observación de terceros expertos.

El denominado Learning from an Expert afianza el conocimiento y el recuerdo, y genera seguridad en las futuras decisiones difíciles.

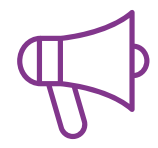

#### **Prácticas de habilidades y competencias**

Realizarán actividades de desarrollo de competencias y habilidades específicas en cada área temática. Prácticas y dinámicas para adquirir y desarrollar las destrezas y habilidades que un especialista precisa desarrollar en el marco de la globalización que vivimos.

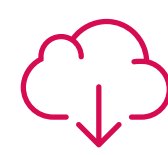

#### **Lecturas complementarias**

Artículos recientes, documentos de consenso y guías internacionales, entre otros. En la biblioteca virtual de TECH el estudiante tendrá acceso a todo lo que necesita para completar su capacitación.

#### Metodología | 47 tech

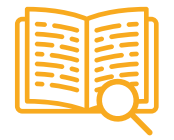

#### **Case studies**

Completarán una selección de los mejores casos de estudio elegidos expresamente para esta titulación. Casos presentados, analizados y tutorizados por los mejores especialistas del panorama internacional.

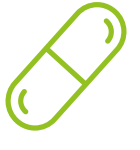

#### **Resúmenes interactivos**

El equipo de TECH presenta los contenidos de manera atractiva y dinámica en píldoras multimedia que incluyen audios, vídeos, imágenes, esquemas y mapas conceptuales con el fin de afianzar el conocimiento.

Este exclusivo sistema educativo para la presentación de contenidos multimedia fue premiado por Microsoft como "Caso de éxito en Europa".

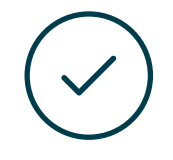

#### **Testing & Retesting**

Se evalúan y reevalúan periódicamente los conocimientos del alumno a lo largo del programa, mediante actividades y ejercicios evaluativos y autoevaluativos para que, de esta manera, el estudiante compruebe cómo va consiguiendo sus metas.

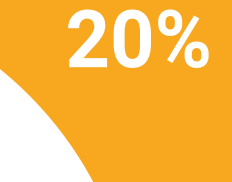

**25%**

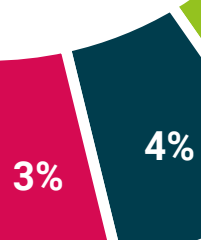

# <span id="page-47-0"></span>09 Requisitos de acceso y proceso de admisión

El proceso de admisión de TECH es el más sencillo de las universidades en línea en todo el país. Podrás comenzar la Maestría sin trámites ni demoras: empieza a preparar la documentación y entrégala más adelante, sin premuras. Lo más importante para TECH es que los procesos administrativos, para ti, sean sencillos y no te ocasionen retrasos, ni incomodidades.

#### Requisitos de acceso y proceso de admisión | 49  $\overline{\text{tech}}$

*Ayudándote desde el inicio, TECH ofrece el procedimiento de admisión más sencillo y rápido de todas las universidades en línea del país"*

#### tech 50 | Requisitos de acceso y proceso de admisión

#### Requisitos de acceso

Para poder acceder a los estudios de Maestría en Ilustración Profesional es necesario haber concluido una Licenciatura en Fotografía; el Diseño; Diseño Gráfico; Diseño y Animación Digital; Diseño de Videojuegos; Diseño Web, Artes, Diseño y Comunicación Visual; Animación 3D; Diseño Audiovisual; Publicidad y Mercadotecnia; Diseño Interactivo; Cinematografía; Arte y Comunicación Digital, Artes Digitales, Tecnologías Multimedia; Dibujo Artístico; Diseño de Modas, etc. En caso de que el alumno no cuente con un título en el área mencionada, deberá acreditar documentalmente que cuenta con un mínimo de 2 años de experiencia en el área. Puede consultar requisitos establecidos en el Reglamento de TECH.

#### Proceso de admisión

Para TECH es del todo fundamental que, en el inicio de la relación académica, el alumno esté centrado en el proceso de enseñanza, sin demoras ni preocupaciones relacionadas con el trámite administrativo. Por ello, hemos creado un protocolo más sencillo en el que podrás concentrarte, desde el primer momento en tu capacitación, contando con un plazo mucho mayor de tiempo para la entrega de la documentación pertinente.

De esta manera, podrás incorporarte al curso tranquilamente. Algún tiempo más tarde, te informaremos del momento en el que podrás ir enviando los documentos, a través del campus virtual, de manera muy sencilla, cómoda y rápida. Sólo deberás cargarlos y enviarlos, sin traslados ni pérdidas de tiempo.

Una vez que llegue el momento podrás contar con nuestro soporte, si te hace falta

Todos los documentos que nos facilites deberán ser rigurosamente ciertos y estar en vigor en el momento en que los envías.

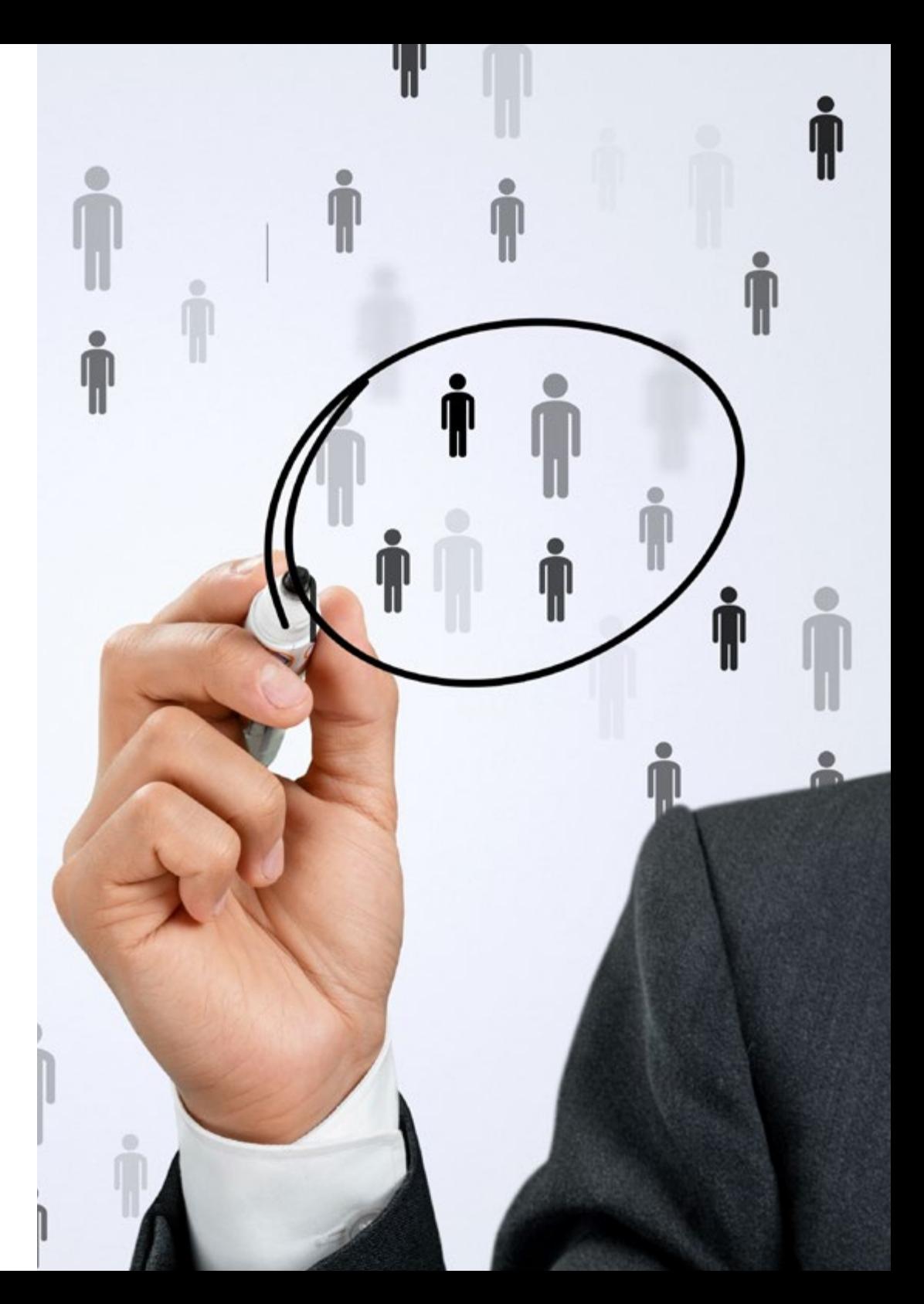

En cada caso, los documentos que debes tener listos para cargar en el campus virtual son:

#### **Estudiantes con estudios universitarios realizados en México**

Deberán subir al Campus Virtual, escaneados con calidad suficiente para su lectura, los siguientes documentos:

- Copia digitalizada del documento que ampare la identidad legal del alumno: acta de nacimiento, carta de naturalización, acta de reconocimiento, acta de adopción, Cédula de Identificación Personal o Documento Nacional de Identidad, Pasaporte, Certificado Consular o, en su caso, Documento que demuestre el estado de refugiado
- Copia digitalizada de la Clave Única de Registro de Población (CURP)
- Copia digitalizada de Certificado de Estudios Totales de Licenciatura legalizado
- Copia digitalizada del título legalizado

En caso de haber estudiado la licenciatura fuera de méxico, consulta con tu asesor académico. Se requerirá documentación adicional en casos especiales, como inscripciones a la maestría como opción de titulación o que no cuenten con el perfil académico que el plan de estudios requiera. Tendrás un máximo de 2 meses para cargar todos estos documentos en el campus virtual.

*Es del todo necesario que atestigües que todos los documentos que nos facilitas son verdaderos y mantienen su vigencia en el momento en que los envías.*

#### **Estudiantes con estudios universitarios realizados fuera de México**

Deberán subir al Campus Virtual, escaneados con calidad suficiente para su lectura, los siguientes documentos:

- Copia digitalizada del documento que ampare la identidad legal del alumno: acta de nacimiento, carta de naturalización, acta de reconocimiento, acta de adopción, Cédula de Identificación Personal o Documento Nacional de Identidad, Pasaporte, Certificado Consular o, en su caso, Documento que demuestre el estado de refugiado
- Copia digitalizada del Título, Diploma o Grado Académico oficiales de Licenciatura que ampare los estudios realizados en el extranjero
- Copia digitalizada del Certificado de Estudios de Licenciatura. En el que aparezcan las asignaturas con las calificaciones de los estudios cursados, que describan las unidades de aprendizaje, periodos en que se cursaron y calificaciones obtenidas

Se requerirá documentación adicional en casos especiales como inscripciones a maestría como opción de titulación o que no cuenten con el perfil académico que el plan de estudios requiera. Tendrás un máximo de 2 meses para cargar todos estos documentos en el campus virtual.

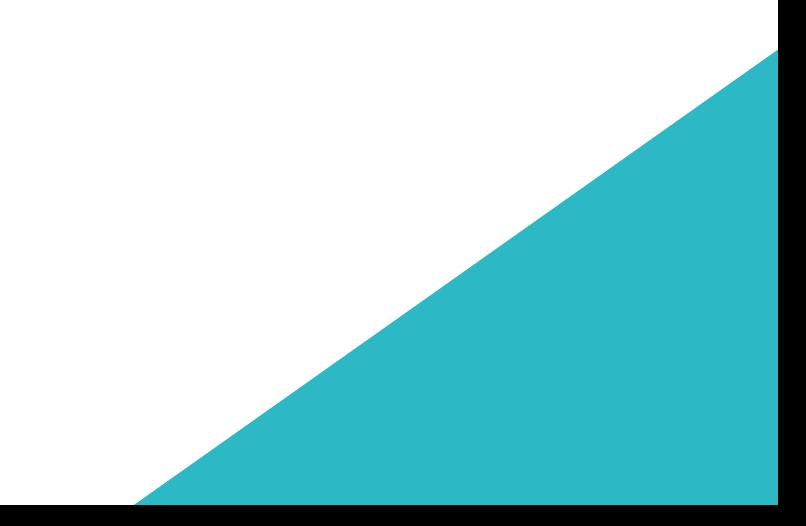

# <span id="page-51-0"></span>Titulación 10

Este programa te permite alcanzar la titulación de Maestría en Ilustración Profesional obteniendo un título universitario válido por la Secretaría de Educación Pública, y si gustas, la Cédula Profesional de la Dirección General de Profesiones.

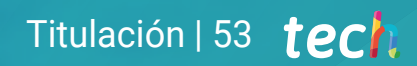

*Supera con éxito este programa y recibe tu titulación universitaria sin desplazamientos ni farragosos trámites"*

#### tech 54 | Titulación

Este programa te permite alcanzar el grado de Maestría en Ilustración Profesional, obteniendo un reconocimiento universitario oficial válido tanto en tu país como de modo internacional.

Los títulos de la Universidad TECH están reconocidos por la Secretaría de Educación Pública (SEP). Este plan de estudios se encuentra incorporado al Sistema Educativo Nacional, con fecha 28 JULIO de 2023 y número de acuerdo de Registro de Validez Oficial de Estudios (RVOE): 20232172.

Puedes consultar la validez de este programa en el acuerdo de Registro de Validez Oficial de Estudios: [RVOE Maestría en Ilustración Profesional](https://cdn.techtitute.com/techtitute/cursos/019458853/recursos/documentos/acuerdo-20232172-maestria-ilustracion-profesional.pdf)

Para más información sobre qué es el RVOE puedes consultar *[aquí](https://www.gob.mx/sep/acciones-y-programas/reconocimiento-de-validez-oficial-de-estudios-rvoe)*:

Para recibir el presente título no será necesario realizar ningún trámite. TECH Universidad realizará todas las gestiones oportunas ante las diferentes administraciones públicas en su nombre, para hacerle llegar a su domicilio\*:

- Título de la Maestría
- Certificado total de estudios
- Cédula Profesional

Si requiere que cualquiera de estos documentos le lleguen apostillados a su domicilio, póngase en contacto con su asesor académico.

TECH Universidad se hará cargo de todos los trámites.

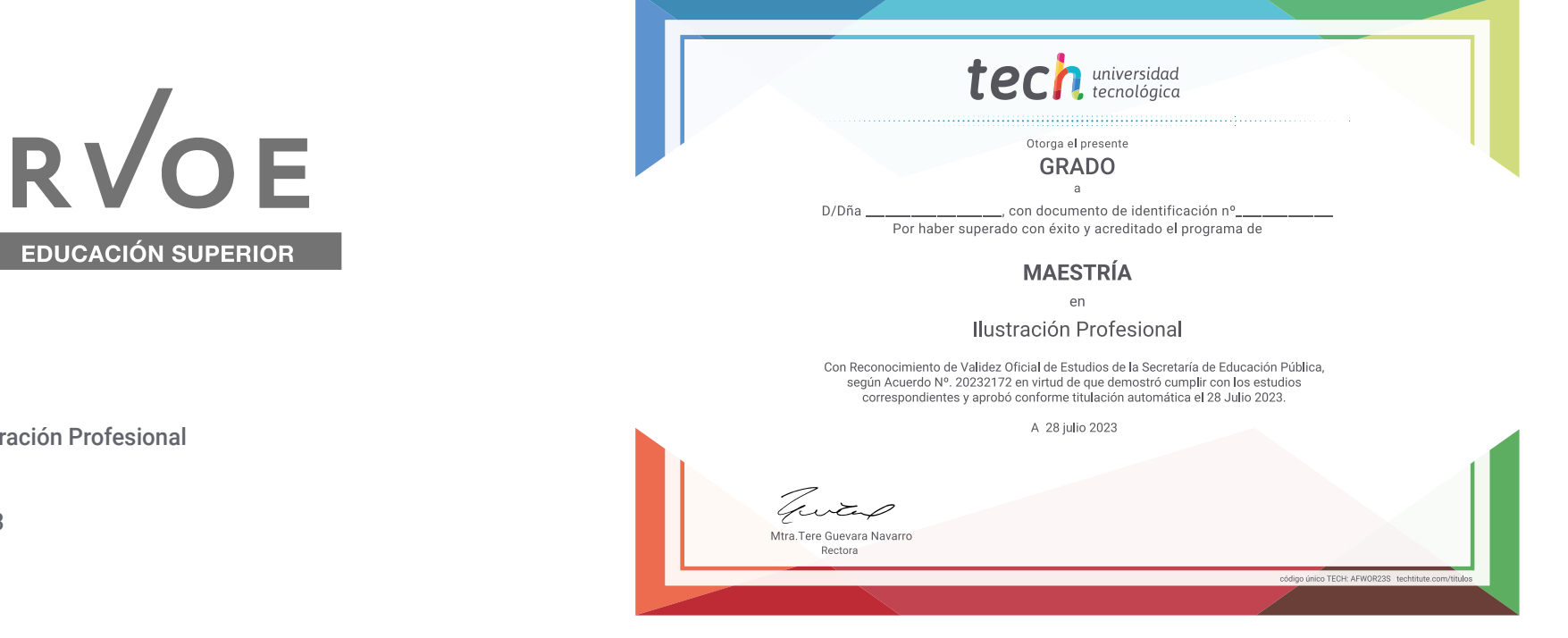

Titulación: Maestría en Ilustración Profesional Nº de RVOE: 20232172 Fecha de RVOE: 28/07/2023 Modalidad: 100% en línea Duración: 20 meses

# tech universidad

#### Maestría Ilustración Profesional

Nº de RVOE: 20232172 Fecha de RVOE: 28/07/2023 Modalidad: 100% en línea Duración: 20 meses

# Maestría Ilustración Profesional

#### **Nº de RVOE:** 20232172

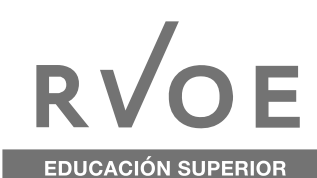

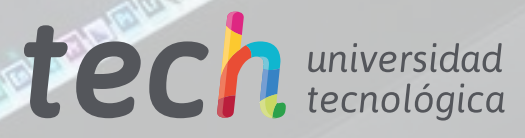